# *CENTRO UNIVERSITARIO DE SANCTI SPÍRITUS "JOSÉ MARTÍ PÉREZ"*

**TESIS EN OPCIÓN AL TÍTULO ACADÉMICO DE MASTER EN "NUEVAS TECNOLOGÍAS PARA LA EDUCACIÓN".**

# **MULTIMEDIA PARA CONTRIBUIR AL APRENDIZAJE DE LA BIOLOGÍA 2 EN LOS ESTUDIANTES DE 8vo GRADO**

**AUTORA:** Lic. KATIA PELÁEZ ENRÍQUEZ **TUTORA:** MSc. MARELIS VIERA VIVAS

**AÑO 2007**

*"El futuro de nuestra patria necesariamente tendrá que ser un futuro de hombres de ciencia de hombres de pensamiento"*

 *Fidel Castro*

### **AGRADECIMIENTOS.**

A todos los que con su sudor y sangre hicieron posible el triunfo de la Revolución en nuestro país, y los muchos que han intervenido en el desarrollo de la educación, y especialmente:

A mi madre, por su dedicación y ayuda.

A mis compañeros de maestría por su constante preocupación y apoyo, en especial a los compañeros de equipo.

A todos que de una forma u otra han contribuido con la realización de esta investigación.

A mi tutora por su ayuda y esmerado trabajo

A mis grandes amigos que en todo momento, desinteresadamente, me ofrecieron su ayuda y apoyo

#### **DEDICATORIA.**

A mi madre que con su ejemplo ha idealizado en mí la educación de las nuevas generaciones.

Al que de una u otra forma desempeña su labor como docente y busca vías más efectivas para elevar la calidad del proceso docente – educativo.

Además a los Joven Club de Computación y Electrónica, a la Revolución, y a nuestro Comandante en jefe, por ser ellos quienes permiten elevar el nivel cultural de la población y situarla en un lugar cimero de la sociedad.

#### **RESUMEN**

El carácter de este trabajo permite contribuir al aprendizaje de la Biología en los estudiantes de 8vo grado. Se aprovecha en el las potencialidades que ofrecen las nuevas tecnologías para poder transmitir contenidos relacionados con el tema, y así lograr una mejor comprensión del programa que se imparte, mediante el ambiente interactivo que establece, el uso una multimedia en el proceso docente educativo. El trabajo investigativo se desarrolló con la aplicación de los métodos de la investigación educativa en los cuales se incluye: análisis y síntesis, inducción – deducción, el histórico - lógico, la observación, el criterio de experto, encuestas. Mediante el criterio de experto se recogen valoraciones y opiniones que permitieron darle un valor científico a la propuesta, la que finalmente se considera un valioso instrumento para combinar el aspecto instructivo con el educativo, para aplicarse en la secundaria básica

# **ÍNDICE**

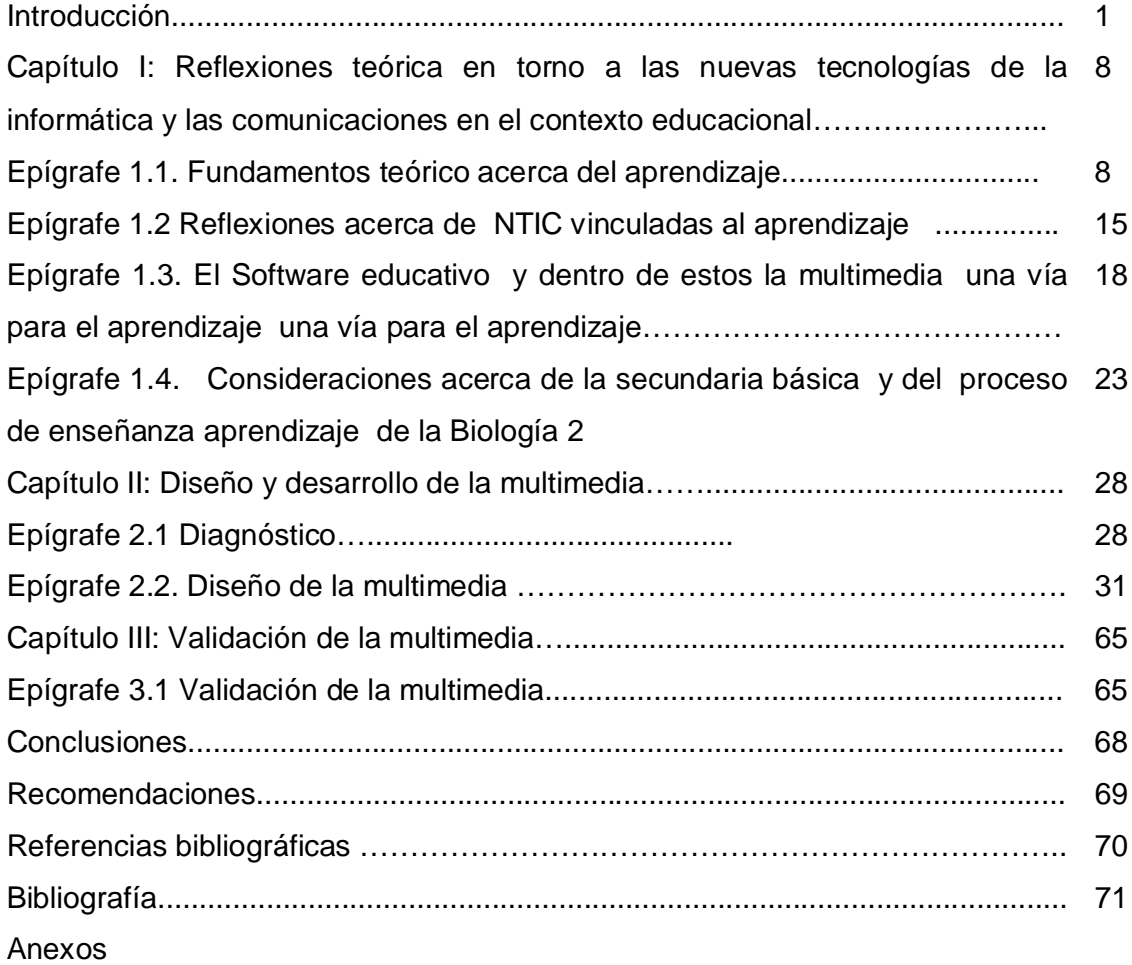

#### INTRODUCCIÓN

 Se dice que hoy en el mundo las Tecnologías de la Información y la Comunicación (TIC) están transformando la sociedad en su conjunto y la forma de pensar de los individuos, de tal manera que se habla de una sociedad de la información y el conocimiento. Se trata de una sociedad diferente que obliga a contemplar los fenómenos que en ella se desarrollan de una manera distinta, no sólo porque estos sean distintos a los actuales, sino porque los procedimientos para aproximarse a ellos son sin duda diferentes.

 En el documento de la IV Cumbre Iberoamericana de la Educación, celebrada en Buenos Aires, en 1996, se afirmó: "Un país que desee ser verdaderamente independiente debe garantizar a todos sus ciudadanos la oportunidad de adquirir, conocimientos sobre la ciencia y la tecnología, debe fomentar a ambos un uso apropiado y desarrollador para satisfacer necesidades cotidianas" <sup>1</sup>

Con el objetivo de llevar la ciencia, la tecnología, la educación y la cultura a los más apartados rincones del país se lleva a cabo la informatización de la sociedad cubana. Un aspecto importante en el desarrollo de esta política ha sido la formación en toda la población de una cultura en el uso de NTIC. El Ministerio de Educación de la República de Cuba en consecuencia, ha reafirmado, la voluntad de impulsar la informatización de la educación como uno de sus objetivos estratégicos. Sin lugar a duda estamos en presencia de una revolución tecnológica y cultural de alcance insospechado.

Aparejado con esto, la inserción de las nuevas tecnologías de la información y el conocimiento dentro del sistema educacional, forma parte esencial de las profundas transformaciones que en esta esfera lleva a cabo con gran esfuerzo nuestra revolución. Con el propósito de elevar la calidad del aprendizaje, se desarrolla un proyecto nacional para educar y preparar, desde edades tempranas y sin exclusión, a sus ciudadanos en el uso de estas tecnologías, donde se sitúa en primer plano al ser humano.

Debemos tener en cuenta que la educación es una herramienta necesaria en la materialización de las reformas que será necesario implementar en el área de los recursos humanos, para resolver las contradicciones que nos plantea la nueva sociedad. Ella se presenta como el instrumento que potencia los cambios, sociales y culturales, que deberán llevarse a cabo si queremos enfrentarnos a los procesos de interdependencia que caracterizan el siglo XXI. Para lograrlo se debe sustentar en cuatro principios básicos que son: aprender a aprender, aprender a hacer, aprender a vivir juntos y aprender a ser, además de, mostrar el camino que lleve a acceder al conocimiento, las actitudes y las destrezas que los actores sociales requerirán para vivir juntos en armonía y para aprender a ser y brindar el mayor acceso a las oportunidades educacionales.

Por lo que mantenernos bien preparados y actualizados se acentúa. Hay que ir constantemente en busca de la excelencia pedagógica y romper con los esquemas rígidos que en muchos casos caracterizan la docencia que se imparte. Implementar y evaluar constantemente los nuevos ambientes de aprendizaje que se construyan, bajo la máxima, de que ahora, se requiere de un maestro que sea guía al lado de sus alumnos y no un sabelotodo frente a ellos. Sobre esto Fidel a dicho "No se concibe al maestro con métodos artesanales de trabajo sino como un activo investigador, capaz de plantearse soluciones desde el punto de vista de nuestros intereses de clases"

Hay que desarrollar en los individuos el ansia de saber, de educar, ofrecer la alegría de la búsqueda, el interés hacia la actividad cognoscitiva, la satisfacción de los descubrimientos. Esto constituye una de las más importantes y necesarias tareas de nuestras escuelas, que se refleja objetivamente en nuestra personalidad y surge bajo la influencia de las condiciones de vida. Porque la homogeneidad en los procedimientos pedagógicos origina monotonía y aburrimiento.

Esta idea sugiere la necesidad de eliminar las tradicionales barreras y sistemas educativos que conducen al estudiante a destinos específicos e inmutables .Luchar por un sistema educacional de calidad, adaptable, flexible y capaz de reducir los bajos rendimientos académicos. Donde el docente

asume sus roles de ser un facilitador y coordinador de los procesos de aprendizaje, en el que diseña oportunidades de aprendizaje, facilita herramientas, guía a los alumnos en la búsqueda de la información y en su interpretación, propicia espacios de intercambio de conocimientos y aprende de la gestión que los propios alumnos realizan en su proceso de aprendizaje. Debe tener una visión integradora de todo el proceso siendo capaz de adecuarlo de manera flexible a las necesidades individuales de los alumnos.

La utilización de las NTIC en el proceso docente educativo no será efímera por lo que maestros y profesores están responsabilizados con aprovecharlas en situaciones de enseñanza y aprendizaje novedosas que respondan a metodologías más eficientes y que redunden en una educación de más calidad

Por lo cual se ha llevado a cabo un programa de introducción de microcomputadoras personales y tecnología audiovisual en todas las escuelas primarias, secundarias y preuniversitarias del país, desarrollando el uso de teleclase, videoclase y producción de software educativos. En este último se han creado tres colecciones: "Multisaber", para la educación primaria, "El Navegante" ,para la enseñanza media básica y "Futuro" para la enseñanza media superior, en la que se destacan profesores de los institutos superiores pedagógicos, guionistas, diseñadores, programadores, y otros. En este sentido se puede reconocer los trabajos que en materia de producción de software se desarrolla en la provincia de Sancti -.Spíritus

Sin embargo a pesar de los estudios, trabajos realizados y avances logrados en la industria del Software educativo todavía no se alcanza en nuestros estudiantes el nivel de aprendizaje al que se aspira.

 Específicamente en la secundaria básica, enseñanza pionera en transformaciones no se han alcanzado los niveles de aprendizaje a los que se aspira: aprender cuatro veces más, quedando como meta inmediata: aprender 2 veces más

Con los datos obtenidos de las pruebas del SECE (Sistema evaluador de la calidad de la enseñanza se pudo corroborar que específicamente nuestra

provincia presenta bajos niveles de aprendizaje. Nuestro municipio no está exento de estas dificultades (ver anexo1) en materia de aprendizaje se presentan, las asignaturas de ciencias naturales no se encuentran fuera de estos problemas. En ellas el estudiante se apropia del conocimiento mediante la teleclase y clases presenciales impartidas por profesores generales integrales responsable del total aprendizaje de sus alumnos en todas las asignaturas, el cual carece de preparación en materia de contenido de cada una de ellas para impartir este tipo de clases

Al considerar los resultados el aprendizaje de los últimos años, se pudo constatar que específicamente en la asignatura de Biología se agudizan estas dificultades. Esto exige la necesidad de sistematizar el trabajo que se realiza en la secundaría básica, cambiando las formas, estilos y metodologías para elevar el aprendizaje de los alumnos en esta asignatura.

Por el impacto que tienen los Software educativos en el aprendizaje de nuestros estudiantes ya que el mismo interactúa con la información proveniente de diferentes medios: textos, imágenes, audio, videos, animaciones, fotografías, ejercicios, etc., lo que hace posible el desarrollo de habilidades intelectuales. Nos damos a la tarea de dotar a los estudiantes y profesores generales integrales de 8vo grado, de un medio que contribuya al proceso de enseñanza – aprendizaje de la Biología 2,

El análisis efectuado hasta aquí posibilitó la determinación del **problema científico** de la investigación

¿Cómo contribuir al aprendizaje de la Biología 2 en los estudiantes de 8vo grado?

El problema científico se enmarca en el **objeto de estudio**: el proceso de enseñanza aprendizaje de la Biología 2

El **campo de acción** de la investigación determinamos que sea: el aprendizaje de la Biología 2 en los estudiantes de 8vo grado

El presente trabajo se propone como **objetivo general**: elaborar una Multimedia que contribuya al aprendizaje de la Biología 2 en los estudiantes de 8vo grado

Las preguntas científicas son las siguientes:

- 1. ¿Qué concepciones teórico metodológicas sustentan la elaboración de una Multimedia que contribuya al aprendizaje de la Biología 2 ?
- 2. ¿Cuál es el estado actual del aprendizaje de la Biología 2 en los estudiantes de 8vo grado?
- 3. ¿Cómo estructurar la Multimedia que contribuya al aprendizaje de la Biología2 en los estudiantes de 8vo grado?
- 4. ¿Qué opinión tienen los expertos sobre la multimedia propuesta para contribuir al aprendizaje de la Biología 2 en los estudiantes de 8vo grado?

 Para dar respuesta a las interrogantes planteadas se realizaron las siguientes **tareas investigativas**

- 1. Revisión bibliográfica sobre los aspectos teóricos que sustentan el aprendizaje de la Biología 2 en los estudiantes de 8vo grado
- 2. Determinación de las limitaciones en el aprendizaje de la Biología 2 en los estudiantes de 8vo grado
- 3. Elaboración de la Multimedia para contribuir al aprendizaje de la Biología 2 en los estudiantes de 8vo grado
- 4. Valoración de la Multimedia para contribuir al aprendizaje de la Biología 2 en los estudiantes de 8vo grado a través criterio de expertos

#### **Población y Muestra**

La investigación se realizó en el municipio Trinidad, Provincia Sancti-Spíritus. El universo poblacional lo constituyen los estudiantes de 8vo grado de la ESBEC "Antonio Briones Montoto" de Trinidad. La muestra se integra de 30 estudiantes que conforman el 8vo 3. Los estudiantes fueron seleccionados de manera intencional considerando los resultados del diagnóstico del grupo y los criterios del jefe de grado y el director en cuanto al aprendizaje de los mismos

#### **Métodos y técnicas**

#### **Del nivel teórico**

- Ø Análisis y síntesis: está presente en el análisis de todas las técnicas utilizadas en la investigación. Con el objetivo de valorar el conocimiento precedente y el desarrollo del aprendizaje de la Biología 2 en los estudiantes de 8vo grado así como las vías de desarrollo de los estudiantes mediante la atención y utilización de las nuevas tecnologías. Análisis de documentos
- Ø Histórico –Lógico: permite estudiar la trayectoria del problema en el transcurso de su historia, así como las leyes generales de funcionamiento y desarrollo de los fenómenos y su esencia
- Ø Inducción-Deducción: permite conocer las particularidades del problema

#### **Métodos y técnicas del nivel empírico**

- Ø Análisis de documentos: se realizó el análisis de documentos dentro de los cuales se puede incluir el programa de Biología 8vo grado, la dosificación del contenido u otros, con el objetivo de conocer la realidad del problema en cuestión
- Ø Encuesta: se aplicó a profesores generales integrales, estudiantes de 8vo grado con el objetivo de conocer la utilización de los software educativos en las clases presenciales de Biología 2.También se aplicó a especialistas en la asignatura con el objetivo de conocer su criterio valorativo en elaboración de la multimedia.
- Ø Observación a clases: se realizó a clases presenciales de Biología 2 con el objetivo de observar los métodos y procedimientos que utiliza el profesor para el desarrollo del aprendizaje y constatar el uso de los software educativos en las mismas
- $\varnothing$  Criterio de expertos: se utilizó para la validación de la multimedia

#### Del nivel matemático :

 $\varnothing$  Análisis porcentual, tablas

La novedad y el aporte de la investigación están dado en la elaboración de una multimedia que contribuya al aprendizaje de la Biología 2 teniendo en cuenta el programa de esta asignatura en 8vo grado siguiendo una dosificación del contenido a impartir y así dotar a los estudiantes de una herramienta interactiva que pueden utilizar para apropiarse de los conocimientos de forma amena y crear de esta manera un ambiente educativo afectivo para ellos. Constituye también un medio que los profesores generales integrales podrán usar de soporte a la teleclase y con esto permitir el logro de los objetivos propuestos en la asignatura

La tesis está cuenta de tres capítulos,

Capítulo I aborda: consideraciones teóricas acerca del aprendizaje y uso de las nuevas tecnologías en la enseñanza

Capítulo II: comprende el diagnóstico del estado actual del aprendizaje de la Biología 2 en los estudiantes de 8vo grado y el diseño de la multimedia

Capítulo III: brinda la validación de la multimedia que contribuya al aprendizaje de la Biología 2 en los estudiantes de 8vo grado, utilizando para la misma el método Delphi , como una alternativa que el investigador puede emplear para someter sus resultados investigativos al análisis de expertos competentes y, de este modo, obtener juicios de valor sobre el aporte que se propone.

#### **CAPÍTULO 1 Reflexiones teórica en torno a las Nuevas tecnologías de la Informática y las Comunicaciones en el contexto educacional**

#### **1.1 Fundamentos teóricos acerca del aprendizaje**

Aprender es una de las condiciones más importantes para la vide humana y representa uno de los procesos más complejos de nuestra existencia. Sobre esto la Dra. C. Castellanos (2002) plantea "El aprendizaje es un proceso

dialéctico de cambio, a través del cual cada persona se apropia de la cultura socialmente construida, y tiene una naturaleza multiforme<sup>2</sup>

Allport (1968) plantea:"Pensemos un momento en las muchas clases de Aprendizaje que tienen lugar en el curso de la vida. Aprendemos a andar, a hablar, a bailar; a recordar hechos, a interpretar números y recitar poemas. Aprendemos lo que conviene comer, lo que se debe comer, lo que se debe tomar, lo que es preciso evitar, que objetos son deseables sexualmente. Se adoptan religiones, creencias, ideologías. Se forman preferencias, prejuicios, modos de comportamiento. Aprendemos conceptos, significados y hábitos nuevos; también aprendemos a conocer signos, claves y símbolos. Adquirimos gradualmente nuestros rasgos y orientaciones de la personalidad y desarrollamos una conciencia personal guiadora y una filosofía más o menos completa. Incluso aprendemos a aprender"<sup>3</sup>

Partiendo de las ideas que tienen estos autores del aprendizaje podemos determinar que se pueden aprender muchas cosas de diferentes formas pero el proceso es el mismo. Esto puede explicar la diversidad de concepciones, teorías y enfoques que se proponen para su comprensión numerosos especialistas en materia de psicología, de las cuales muchos de ellos divergen y otros tienden a coincidir en diferentes puntos, aunque lamentablemente todos estos aportes que defiende cada científico no se integra en un solo sistema que incorpore lo mejor de cada uno acerca del ser humano, de la realidad, del proceso de construcción del mundo y su utilización en la práctica educativa

No se puede dejar pasar por alto que existen muchos tipos de aprendizaje y formas de aprender y que las distintas teorías tienden por lo general a abordar diversas facetas muy específicas o parciales de estos, donde muchas se aproximan a otras

Cada una de estas formas de entender el aprendizaje se sustenta en determinada concepción epistemológica que matiza singularmente el enfoque del fenómeno, el papel que es otorgado al aprendiz, la comprensión del origen, y la naturaleza del cambio, así como de sus procesos. En este sentido

según Pozo existen dos grandes perspectivas o culturas en el estudio psicológico del aprendizaje:

- El mecanismo /asociacionista
- El organicismo / estructuralismo J. Pozo $(1996)^4$

 Las concepciones mecanicistas/asociacionistas entienden al aprendiz – animal o humano – como un mecanismo estático, carente de estructura interna su organización se origina externamente y del mismo modo se produce el aprendizaje o modificación de la conducta, a partir de la asociación de los elementos mediante ciertas leyes (contigüidad, reforzamiento, ejercitación, etc.). Consecuentemente, el sujeto es reproductivo y existe una correspondencia directa entre su conducta y la realidad externa. Todo aprendizaje se considera una réplica o copia de la realidad, sin que se produzca una influencia recíproca de la estructura interna del individuo sobre el mundo externo. De acuerdo con estos enfoques, el mecanismo que explica todos los tipos de aprendizaje es asociativo y existe una única forma de aprender, válida para todos los ambientes, especies e individuos el proceso es el mismo, trátese de la formación de reacciones de aversión ante ciertos estímulos por parte de un animal en el laboratorio, o del aprendizaje de los conceptos Las diferencias entre ambos casos son meramente cuantitativas, dadas por la cantidad y no por la cualidad de complejidad de los elementos a asociar.

Dentro de este grupo se incluyen a los postulados conductistas. En el conductismo lo principal es la conducta del hombre ya que el hombre piensa o siente, sus fenómenos psíquicos, no pueden ser estudiados con objetividad y, por tanto no es posible mostrar su existencia.

El esquema que representa la actuación del hombre se expresa por la correlación entre la influencia (estímulo) y los movimientos y respuestas del individuo (reacciones), que se sintetizan en la conocida fórmula E-R.

El mecanismo de aprendizaje es el condicionamiento que ese produce cuando se presenta un estímulo neutro asociado a un estímulo vital. El sujeto para encontrar la satisfacción de sus necesidades o evitar el dolor aprende, ante ese estímulo El condicionamiento debe ir acompañado de un reforzamiento sea positivo o negativo, Se tiende a encontrar las respuestas adecuadas mediante, ensayo – error, es decir mediante pruebas o tanteos, hasta encontrar el éxito. Mientras más respuestas haya aprendido a dar a mayor número de estímulo, estará dotado de un conjunto de esquemas E –R más amplio y, por lo tanto, será más capaz de responder adecuadamente a mayor cantidad de situaciones de la realidad; o sea, el individuo es más desarrollado cuando más cantidad de esquemas E-R posea, ya que tendrá la posibilidad de responder con éxito a los más variados estímulos de la realidad.

El explicar las conductas complejas a partir de la asociación de las simples, les hace caer en reduccionismo atomista y les lleva a concebir la enseñanza y el aprendizaje de manera simplista y mecanicista. La enseñanza se orienta a la reproducción, a la memorización y comprensión, más que a la elaboración, producción y aplicación creativa de la información. El alumno es tratado como objeto, privándole de intencionalidad, de propositividad, de autoelaboración

Sin embargo las posiciones llamadas (organistas o estructuristas) consideran al sujeto como un organismo vivo, cambiante, con una singular organización y estructura interna. En virtud de su naturaleza dinámica, activa, se produce el aprendizaje en el intercambio del individuo con la realidad. Así, lo que se aprende no representa una reproducción o copia exacta del mundo, sino una construcción realizada mediante un mecanismo de tipo reestructivo. La reestructuración no es el resultado directo de la acción de los estímulos externos, sino que depende, tanto de los esquemas internos y los conocimientos previos del sujeto, como de la estructura y naturaleza de la realidad, de lo que se aprende. De este modo se explica que la naturaleza del cambio es cualitativa, porque implica una nueva organización de las estructuras mentales, que son totalidades configuradas y no sumatorias de elementos fragmentados.

En este grupo se destacan la psicología de la Gestalt, la Escuela Histórico – Cultural, el cognitivismo, el constructivismo (piagetiano y pospiagetiano) y el humanismo (fenomenología), entre otras.

El cognitivismo aborda el estudio de los procesos cognitivos como elementos mediadores de la conducta este modelo asume los procesos intelectuales integrados en un sistema cuya función es procesar información , lo que va a permitir una regulación comportamental más efectiva según el cognitivismo el interés pasa de la conducta a las estructuras cognitivas y representaciones mentales del hombre de las respuestas al proceso que media entre este y el estímulo, cuando se dice interés se refiere tanto al conocimiento su cantidad y tipo, como a la forma en que estos conocimientos se utilizan, se conectan y modifican en la solución de las tareas

El constructivismo: los constructivitas ven el conocimiento y el aprendizaje como un producto de una construcción personal del sujeto. Este aprendizaje está mediatizado por la representación del mundo que el sujeto tiene a partir de la cual él construye su propia visión de la realidad desde su individualidad, logrando un cambio conceptual que resulta de la comparación de las concepciones persistentes con las nuevas

El humanismo: estudia al individuo como persona singular e irrepetible como unidad o sistema individual. Los humanistas enfatizan en el estudio de los procesos integrales de la persona partiendo de la idea que la personalidad es una organización o totalidad que está en constante desarrollo y que para explicarla y comprenderla adecuadamente debe ser estudiada en su contexto interpersonal y social, solo que en este sentido se destaca, no tanto el ambiente, sino como este es percibido y entendido por la persona

En la investigación se inclina por el enfoque Histórico - Cultural representada por LS Vigotski que incita que el alumno asuma un papel protagónico en el proceso de enseñanza aprendizaje, que logre mayor independencia cognoscitiva, que se formen y desarrollen los procedimientos lógicos, así como la capacidad de utilizar correctamente los métodos inductivos y deductivos de la lógica y que como resultado o como producto de su actividad sometido a un

proceso de socialización y de comunicación alcanza el desarrollo integral de su personalidad.

La concepción histórico - cultural en la Psicología presentan un conjunto de ideas pedagógicas novedosas y han resistido y resisten el paso de los años. Cuando hacemos una valoración de su actualidad y vigencia encontramos que se encuentran intactas y ofrecen al psicólogo educativo y al pedagogo un campo de investigación de mucha utilidad que responde a los problemas de la escuela actual y la búsqueda de soluciones a los retos y problemas que esta nos plantea

La teoría de Lev. Vigotski destaca que la fuente principal del desarrollo psíquico es la interiorización de elementos coorales como son las herramientas materiales o técnicas y principalmente los signos o símbolos como son: el lenguaje, los símbolos matemáticos, los signos de escritura, entre otros. Toda función psíquica en su formación y desarrollo aparece 2 veces: primero en la interacción con otras personas (plano interpsicológico) y después, en el interior del propio sujeto (plano intrapsicológico). El desarrollo humano logra su cometido con el enraizamiento cultural, y este se logra a través de la reproducción creativa que el sujeto hace del patrimonio legado por la cultura y que se expresa en una nueva obra.

Su concepción materialista de la psiquis la considera como una propiedad del hombre como ser material,(que tiene un cerebro), pero a la vez como un producto social, resultado del desarrollo de la humanidad. Por lo tanto la clave para explicar la psiquis humana, no puede buscarse en las leyes de la evolución biológica sino en la acción de otras leyes, la del desarrollo histórico social. Donde la psicología no solo debe estudiar la actividad laboral humana como punto de partida del desarrollo psíquico del hombre, sino también debe explicar como este nuevo tipo de actividad produce una reestructuración de la psiquis. Su idea sobre este aspecto consiste en que, al igual que la actividad humana se convierte en una actividad mediatizada a partir de los instrumentos que el hombre utiliza en su ejecución, los procesos psíquicos se hacen también mediatizados, actuando como elementos mediadores los fenómenos de la cultura humana. La cultura en la concepción Vigotskiana, es el producto de la vida y de la actividad social del hombre y se expresa a través de los signos, estos tienen un significado estable ya que se han formado en el desarrollo histórico y transmitido de generación en generación. Entre los signos señala la escritura, las obras de arte, los signos numéricos, el lenguaje al cual le asigna un papel esencial. Es a través de la apropiación que hace el hombre de la experiencia histórica social que este asimila no solo las distintas formas de actividad humana, sino también los signos o medios materiales o espirituales elaborados por la cultura

Muy relacionado con anterior, aparece otro concepto medular en el campo del aprendizaje: el de *zona de desarrollo próximo* (ZDP) , que es la distancia que existe entre el nivel de desarrollo actual del niño determinado con tareas que el puede solucionar de forma independiente y el desarrollo posible, que se determina con la ayuda de tareas a solucionar bajo la dirección de los adultos y la colaboración de los condiscípulos más inteligentes

Es a través de la actividad entre los estudiantes y profesores y entre los propios estudiantes, del desarrollo de una adecuada comunicación pedagógica y clima afectivo que se propicia en la zona del desarrollo próximo formar en los alumnos los conocimientos, habilidades, intereses, cualidades de la personalidad, afectos y formas de comportamiento deseados.

El estudiante es considerado como objeto y sujeto de su aprendizaje, asume una participación activa y responsable de su propio proceso de formación

Un análisis de todo lo anterior planteado nos permite comprender no solo la vigencia y posibilidades que muestra la obra de Vigotsky para el trabajo pedagógico, sino que nos fundamenta además, que esto es posible porque estamos trabajando con un enfoque sistémico, dialéctico y abierto que a partir de un campo teórico y metodológico sólido se nutre de los aportes de la psicología y pedagogía contemporánea

El aprendizaje durante toda la vida, visualiza este proceso como algo continuo y, en consecuencia, contempla un tipo de escuela dentro del sistema formal bastante distinto al tradicional; uno que cuenta con programas diseñados para todos los miembros de la comunidad, independiente de las edades. Una mayor oportunidad de acceso a la educación, lograda mediante la eliminación de barreras estructurales y la implementación de programas de la educación para adultos, convertirá sociedades enteras en comunidades orientadas al aprendizaje y, eventualmente, hará posible la concreción de las diversas y específicas demandas y desafíos que nos impone la globalización y la sociedad de la información

El estudio bibliográfico arroja la existencia de diferentes formas de enfocar las categorías fundamentales de la pedagogía. Tomando en consideración que las mismas constituyen un sistema dinámico se decidió adoptar en la propuesta de actividades a través de las nuevas tecnologías, el criterio dado por Josefina López Hurtado y otros en el libro Compendio de Pedagogía, pues la comprensión de las categorías que ellos proponen está insertada en el momento específico del desarrollo de la sociedad cubana y en relación con el estado de la ciencia pedagógica, los mismos tratan las categorías y sus relaciones en el plano pedagógico

Los autores mencionados reconocen las categorías educación – instrucción, enseñanza – aprendizaje y formación – desarrollo, sin desconocer el papel que ocupan otras estrechamente vinculadas entre sí.

No se trata de saber cuántos conocimientos se tienen, sino hasta qué punto esos conocimientos son integrados en la propia persona, dato que solo el escolar puede atestiguar al captar lo aprendido como algo valioso y así lo aprecia en su interior. En efecto, lo que el alumno percibe en esas circunstancias no es tanto el aspecto cantidad sino el aspecto calidad, o mejor dicho, la cualidad de la asimilación, profundización e internalización de esa materia en sus estratos más personales. Lo importante es que el estudiante capte lo aprendido y así lo interiorice.

#### **1.2 Reflexiones acerca de NTIC vinculadas al aprendizaje**

Existen diversas formas de definir que se entiende por tecnologías de la información y las comunicaciones (TIC)

Para muchos autores las tecnologías de la información y las comunicaciones son el conjunto de procesos y productos derivados de las nuevas herramientas (hardware y software), soportes de la información y canales de comunicación relacionados con el almacenamiento, procesamiento y transmisión digitalizados de la información...González, A.P (1996)<sup>5</sup>

En 1989 la UNESCO definió el término de tecnología educativa como una aplicación sistemática de los recursos del conocimiento científico al proceso para adquirir y utilizar conocimientos (6)

Muchos autores le llaman a la Introducción de las nuevas tecnologías en el contexto pedagógico "Electronificación educativa " las cuales se manifiestan como propuestas electrónico-comunicativas que organizan el entorno pedagógico diseñando propuestas interactivas que trascienden los contextos físicos, fijos, institucionales, con la finalidad de hacerlos accesibles a cualquiera en cualquier tiempo.

Hoy el uso de las de las tecnologías se encuentra fundamentado por diferentes corrientes o tendencias sobre la enseñanza. Las concepciones cognitivas – cibernéticas del aprendizaje han convertido al ordenador en metáfora explicativa del cerebro humano. Se considera que el ordenador no solo es capaz de realizar acciones humanas: calcular, tomar ciertas decisiones, enseñar; se afirma que también toda actividad mediada por él, presupone necesariamente el desarrollo de capacidades cognitivas y metacognitivas: resolución de problemas, planificación, algoritmización de tareas

Desde esta óptica el conocimiento, la experimentación y la flexibilidad de explorar la información, en cualquier área del plan de estudio, mejora inmediatamente la motivación, el rendimiento y las capacidades cognitivas del alumnado

 Aunque debemos tener en cuenta que una de las características de las TIC es la entropía de Información, lo que posibilita que tal cantidad de información resulta imposible que un maestro o un alumno resulte abarcarla durante toda su vida y que toda esa información quizás nunca sea convertida en conocimiento

 "Vivimos bajo el signo de la tecnología. Todos partimos con firmeza del mismo fundamento: el desarrollo de la ciencia y la técnica \_ en todas sus manifestaciones \_ y su aplicación a las diferentes esferas de la vida, resulta de gran importancia y es de absoluta necesidad para enfrentar los principales retos del presente y el porvenir " …. La tecnología no puede suplir al maestro y a la enseñanza que es un proceso esencialmente de hombres, por lo tanto, espiritual, que no excluye también su carácter científico"  $(Chávez.R.Justo.1996)'$ 

 Sobre eso Luís Carlos Restrepo afirma "Lo que jamás podrá suplantar ninguna máquina es precisamente ese comportamiento afectivo presente en todas las convivencias interpersonal "(8)

Es cierto lo anteriormente planteado la tecnología no puede suplir al maestro pero tampoco el maestro puede aislarse del desarrollo tecnológico, solo unirse a él haciendo un buen uso del mismo, entonces se llegará al éxito del desarrollo humano. Porque la tecnología es un paso de progreso lo que resultará negativo es su mal uso y su empleo unilateral, por eso tomamos como premisa la frase de Martí que expresa "Es necesario desarrollar una campaña de ternura y de ciencia "

Partiendo de lo anterior planteado debemos tener en cuenta las siguientes interrogantes

- ¿Con qué filosofía se utiliza la tecnología?
- ¿Al servicio de quién se pone?
- *i*Cuáles son sus fines?

Hoy las nuevas tecnologías de la información y las comunicaciones (TIC) podrían constituir un gran potencial para mejorar el acceso y la calidad de la educación. Brindan posibilidades de vencer las distancias geográficas, de fortalecer el aprendizaje autónomo, de formar y capacitar a los educadores, de acceder a una información planetaria en todos los ámbitos. Las TIC son cada vez más necesarias en el contexto de sociedades rápidamente cambiantes, en las cuales el incremento de los conocimientos y la formación de alto nivel y en continua actualización se convierten en una exigencia permanente.

Según Fainhloc "la nueva tecnología recicla engloba y resignifica todas las tecnologías existentes o anteriores ejemplo libro/ hipertexto: La segunda, de ninguna manera elimina la primera, sino que ambos funcionan en espacios mentales diferentes y dan lugares a diferentes tipos de operaciones cognitivas"  $(B.Fainhloc 1997)^9$ 

 El uso de las TIC ha significado un adelanto incuestionable para la transmisión de la información, pero también ha traído una disminución del tiempo de comunicación entre las personas, en especial, entre los sujetos y actores que intervienen en el Proceso de Enseñanza y Aprendizaje

 En los nuevos modelos educativos donde el rol del maestro ha evolucionado, el uso de las TIC lleva en sí un conflicto, el poder por el control del proceso, que en el ámbito escolar no significa que el profesor pierda su responsabilidad, dirección y control del proceso de enseñanza, pero se cambian determinados roles. Que en el acceso y transmisión de los conocimientos, estaban en su poder absoluto

 Para Cuba es un reto la implementación y desarrollo de la informática, se ha diseñado la Estrategia de Informatización de la Sociedad Cubana, donde están involucrados todos los sectores, incluido el educacional. Para este último se creó el Programa de Informática Educativa del MINED , el que abarca todos los niveles y tipos de enseñanza del país

El avance incesante de las nuevas tecnologías en los centros educacionales y en particular de las universidades radica en prepararse como institución y en preparar a su vez a sus educandos a adaptarse a los cambios de manera rápida y efectiva, con un mínimo de gastos de recursos humanos y materiales. Entre las claves fundamentales del éxito está, el lograr que el aprendizaje se convierta en un proceso natural y permanente para los estudiantes y docentes.

Es necesario aprender a usar las nuevas tecnologías y usar las nuevas tecnologías para aprender

 Se debe tener en cuenta que la introducción y la utilización efectiva de las computadoras con fines docentes es un fenómeno complejo, de amplias perspectivas y cuyos resultados serán más favorables a largo plazo, en la medida en que la respuesta a la pregunta ¿Cómo utilizar ante cada tipo de situación educativa? esté clara para todos los que de una manera u otra intervienen en el área de la informática educativa, y sean consecuentes con ella. La computadora debe ayudar al estudiante a trabajar con su mente, no simplemente a trabajar de forma automática, es por eso que se debe tener claro ¿Qué problema educativo va a resolver?

# **1.3 El Software educativo y dentro de estos la Multimedia una vía para el aprendizaje**

La inserción de software educativos contribuye a formar en los alumnos una cultura informática elemental, además de contribuir a elevar la calidad del aprendizaje y el desarrollo de los alumnos, por lo que constituye un medio de gran importancia para la enseñanza ya que a través ellos el estudiante interactúa con información proveniente de diferentes fuentes: textos, gráficos, audio, videos animaciones fotografías, tablas, esquemas, mapas y ejercicios.

El estudio y la clasificación del software educativos han estado siempre presente en la utilización de la computadora con fines docentes. Partiendo de lo planteado por Vaquero es posible establecer una relación entre los diferentes tipos de Software educativos y los modos de aprendizaje: los programas tutoriales que están en línea del paradigma conductista; Los tutores inteligentes, que van de la mano del enfoque cognitivo; y las simulaciones y los micromundos, así como los hipertextos e hipermedias que se relacionan con el paradigma contructivista .(Vaquero 1997)<sup>10</sup>

 Existen varias definiciones y tipos de Software educativos en nuestra propuesta utilizaremos la multimedia o hipermedia

 La obras de multimedia o de Multimedios ocupan de forma vertiginosa el mercado de los productos informáticos y cada día aparecen nuevos títulos editados por un número creciente de editoriales Multimedia, empresas informáticas, universidades, centros de investigación y publicitarias, además de las tradicionales publicitarias de ediciones de imprentas, entre otras se lanzan a la producción de electrónica de alta tecnología de obras multimedia. Sin lugar a dudas esta tecnología de comunicación constituye un paradigma y nadie quiere quedarse a la zaga de su utilización ya sea empleando como soporte de discos ópticos (CD-ROM o DVD) o por medio de transmisión de datos a través de las redes l globales como Internet

Uno de los términos relacionados con las nuevas tecnologías es el de Multimedia que ha sido utilizado desde antes de crearse la informática educativa. Por ejemplo se hablaba de Multimedia a los programas que utilizaban la radio la televisión y la prensa para alfabetizar o enseñar idiomas o sea se agrupaban aquellos materiales que presentaban más de un medio de comunicación

 En la actualidad se suele identificar como multimedia a la integración de dos o más medios de comunicación que pueden ser controlados o manipulados por el usuario en una computadora. O sea un sistema informático interactivo, controlable por el usuario, que integra diferentes medios como el texto, el video, la imagen el sonido y las animaciones.

 Aunque usualmente se utiliza el término de multimedia para designar esta tecnología y a las obras propiamente, se ha preferido indistinta el término "Multimedios" que en Español resulta el apropiado y en realidad el termino correcto para designar esta tecnología y en particular las obras es el de "Hipermedia" o "Hipermedios (Barrera. Y .Rafael 1998)<sup>11</sup>

Pero el uso y abuso de Multimedia ha acuñado la terminología y como no parece esencial se acoge en cada ocasión el que mejor ayude a comunicarnos Sin pretender agotar las múltiples definiciones de una obra de Multimedios podemos dar una descripción suficiente buena de la misma cuando decimos que Multimedia es una obra de comunicación que integra diversos medios de

comunicación, cuyo contenido informacional puede estar constituido por datos, imágenes, textos, música, voz animaciones y videos y que el acceso se realiza a través de un proceso interactivo de navegación mediante la utilización de una computadora .

 "La obra de Multimedia no es solo un producto informático cuya realización es obviamente tecnológica e ingenieril. Sino además es una obra creativa en la que se integran elementos estéticos y funcionales capaces de actuar sobre las emociones humanas de forma intensa como puede ser la literatura, el cine o la televisión, potenciada a su vez por las posibilidades interactivas y multiplicidad de canales de comunicación que posee" (B.Y.Rafael 1998)<sup>12</sup>

Según Jaime López expresa que la multimedia en definitiva lo que ha hecho en definitiva es unir tecnologías ya existentes y las ha combinado en único y poderoso medio de transmisión y comunicación de información (L.Jaime  $1998$ <sup>13</sup>

Teniendo en cuenta la afirmación de Daniel Caballero *"*Es el uso de texto y gráficas, recursos tradicionales en una computadora, combinados con el video y sonido, nuevos elementos integrados bajo el control de un programa que permite crear aplicaciones enfocadas básicamente a la capacitación y el ofrecimiento de servicios y productos (C.Daniel 1998)<sup>14</sup>

Para Héctor Schwabe, Multimedia se define como la interacción de medios múltiples: sonido, texto, voz, video y gráficos. Multimedia no se logra con una microcomputadora dotada de una tarjeta gráfica de alta resolución, sistema de CD-ROM, micrófono, interfase MIDI, audífonos y bocinas. Más que nada se logra con las aplicaciones que requieren la integración de texto, gráficas, sonido, video (fijo o en movimiento) y animación. (Schwabe Héctor, 1997)<sup>15</sup>

 El Ing. José Luis Oliva Posada, señala: La multimedia es una tendencia de mezclar diferentes tecnologías de difusión, de información, impactando varios sentidos a la vez, para lograr un efecto mayor en la comprensión del mensaje (Oliva Posada José Luis, 1998)<sup>16</sup>

Los sistemas multimedia pueden presentar características diferentes en cuanto a su utilización en entornos de aprendizaje. Con relación a ello suelen distinguirse dos tipos: la presentación multimedia y el multimedia interactivo.

Cuando solo usamos la potencialidad multimedia para ofrecer una información en la que el usuario no participa de manera activa, estamos en presencia de una presentación multimedia. Si por el contrario el usuario va a interactuar con el sistema de forma tal que él pueda elegir la forma de presentación de la información, si se le ofrecen alternativas por parte del sistema atendiendo a su actuación, se dice que el sistema dispone de interactividad.

Como ya nos hemos referido anteriormente e la utilización amplia de este producto informático en la educación ha traído un conjunto de términos que por ser cercanos en grafía y significado tienden a confundirse y a utilizarse indistintamente sin mucho rigor tales el caso de los vocablos: Hipertextos, Multimedia e Hipermedia

Ted Nelson definió según Bustinza definió al hipertexto como escritura no secuencial ya que trasmite la información de forma no lineal (Buztinza1996) $1/$ 

 Para que una aplicación Multimedia cumpla eficiente su papel activo y pedagógico, la información brindada por esta debe ser integrada atendiendo a determinadas premisas, entre las cuales se pueden citar

- Visualización atractiva
- Coherencia entre la información textual y gráfica
- Evitar la monotonía y el tedio
- Accesibilidad
- Variedad
- Versatilidad e interactividad

 Teniendo una idea general de la Multimedia la podemos definir como **Software Multimedia interactivo:** es aquel que utilizando la combinación de varios medios de comunicación (textos, imágenes, videos. sonidos, animaciones, transmite la información

En aplicación la información puede ser presentada en texto, imágenes, animaciones, sonidos, videos. Dando a cada elemento un uso diferente y usando una combinación armoniosa de estos medios se puede contribuir decisivamente al éxito en la transmisión del mensaje

El texto: brinda la información clave y ayuda al usuario en la navegación

Imagen: forma parte esencial del diseño, además de apoyo visual para la explicación de conceptos difíciles o como parte de la información básica a brindar

Sonido: se utiliza frecuentemente para transmitir ideas o como señal de interactividad. Los mensajes orales "Humanizan " más la interacción hombre máquina. contribuye a crear un ambiente agradable si se utilizan fondos musicales apropiados

Animación: se utiliza principalmente para simular fenómenos, funcionamiento de sistemas y para dar una sensación de aplicación "viva" en pantalla

Video: permite mostrar en la computadora aspectos de la realidad con un nivel de autenticidad a la TV o al cine. Resulta además un poderoso instrumento para captar la atención del usuario

# **1.4 Consideraciones acerca de la secundaria básica y del Proceso de enseñanza aprendizaje de la Biología 2**

#### **Fin de la Secundaria Básica**

La escuela secundaria básica tiene como fin: "la formación básica e integral del adolescente cubano, sobre la base de una cultura general, que le permita plenamente identificado con su nacionalidad y patriotismo, al conocer y entender su pasado, enfrentar su presente y su preparación futura, adoptando conscientemente la opción del socialismo, que garantice la defensa de las conquistas sociales y la continuidad de la obra de la revolución, expresado en sus formas de sentir, de pensar y de actuar" $^{17}$ .

La secundaria básica tiene hoy ante sí el reto de garantizar que todos los adolescentes que ingresen a ella transiten por este nivel de enseñanza, alcanzando conocimientos esenciales para la vida y para incorporarse a una de las alternativas de continuidad de estudio que le ofrece la revolución en el sistema educacional, evitando la deserción escolar, la que es germen de conductas inadecuadas y de deformaciones que tienen un alto costo social. Es alcanzar justicia e igualdad social en la medida en que todos los estudiantes tengan las mismas posibilidades de aprender y de acceder a las oportunidades que les brinda vivir en una sociedad socialista, desarrollando plenamente todas sus potencialidades.

La educación integral de estos adolescentes, portadores de valores humanos y revolucionarios que requiere nuestra sociedad, poseedores de una cultura general básica que les permita tomar decisiones responsables sobre su vida futura, en correspondencia con las necesidades sociales del país

En este sentido se llevan a cabo grandes transformaciones con el objetivo de reducir el número de influencias que se ejercen sobre los educandos y reducir el número de profesores que incide sobre los ellos, y así aumentar la calidad de las relaciones alumno – profesor – familia e incidir positivamente en el aprendizaje de los estudiantes.

En correspondencia con las necesidades sociales del país, requiere de un profesional de la educación formado en la función de esos objetivos y que tenga una cultura política, métodos pedagógicos adecuados y dominio de los programas escolares en las distintas asignaturas y grados de este nivel de enseñanza.

¿Qué significa poseer una cultura general integral?

Expresar en los modos de sentir y de actuar:

- Conocimientos sobre la lengua materna que le permiten una adecuada comunicación
- Una posición política e ideológicamente definida en correspondencia con los principios de la revolución

- Conocimientos básicos de los principios generales de la ciencia y la tecnología, así como las tendencias de su desarrollo.
- Conocimientos y valores sobre las diferentes manifestaciones artísticas que le permiten su apreciación, disfrute y manifestación en algunas de sus modalidades.
- Conocimientos sobre la economía, que le permitan comprender su papel en el ámbito nacional e internacional y alcanzar una conciencia del ahorro y la eficiencia
- Conocimientos sobre los principios y leyes de la filosofía marxista que le permitan orientarse ante las nuevas y complejas situaciones de la actualidad
- Conocimientos sobre la Historia local, nacional y una conciencia patriótica y antiimperialista.
- Conocimientos generales sobre el deporte, hábitos de practicarlos sistemáticamente
- Conocimientos y valores de la ecología, la protección y conservación del medio ambiente
- Conocimientos y valores que le permitan desarrollar un estilo de vida sano, con un empleo del tiempo libre enriquecedor
- Conocer los elementos básicos del ordenamiento jurídico nacional e internacional, dominio de la constitución de la república y de los deberes de los ciudadanos
- Conocimientos y valores morales que rigen las relaciones humanas y de convivencia expresados en sus hábitos de cortesía educacional formal
- Dominar las nuevas tecnologías de la Informática y las comunicaciones al nivel de usuario, al menos.

Hábitos y habilidades para la búsqueda sistemática de la información, estudio independiente e investigación que le permiten mantenerse actualizados en todos los ámbitos de la vida cotidiana.

# **Papel del profesor general integral (PGI)**

En este modelo educativo aparece una nueva concepción el Profesor General Integral (PGI), un aporte revolucionario y novedoso para la atención educativa a los adolescentes, quién estará en capacidad de desplegar actividades en cualquier área del trabajo educativo con 15 alumnos e impartir todas las asignaturas, excepto Inglés y Educación Física logrando su aprendizaje a partir de un diagnóstico y tratamiento diferenciado de los alumnos y de la utilización de la TV, el video, la computación y el resto de los programas priorizados de la revolución.

Lo anterior debe garantizar un trabajo más eficiente con los adolescentes, al lograrse un mayor desarrollo de su conciencia, del espíritu profundamente solidario y humano, con sentido de de identidad nacional y cultural de nuestro pueblo, del patriotismo socialista, creativo y transformador de la realidad en que vive. Con un mejor funcionamiento de la relación de la escuela con la familia y con su contexto; una superior atención a sus diferencias individuales y una superior comunicación armónica entre los sujetos participantes en el proceso pedagógico

#### **Enseñanza de la Biología 2 en secundaria básica**

La enseñanza de la biología responde a la educación general de las nuevas generaciones y a la concepción científica del mundo ya que tiene como objetivos generales:

- o Demostrar su patrimonio sobre la base del rechazo a las agresiones imperialistas contra la fauna, de importancia económica y la salud del hombre, y por sus convicciones respecto a la labor de nuestro estado en la higiene y el desarrollo faunístico y pecuario, a partir de la recopilación, la organización y el análisis de tablas, gráficos y otras fuentes de información.
- o Demostrar amor por la fauna cubana, al reconocer las características de los animales y su proceso evolutivo como parte indisoluble del desarrollo de la materia, la importancia de los animales y su protección, resaltando las especies endémicas y al tocororo como símbolo nacional y su utilización del contenido de la obra martiana, la Constitución y la ley del medio Ambiente.
- o Mostrar correctos hábitos de convivencia social y conducta responsable ante la sexualidad, y su salud individual y colectiva, a partir del

conocimiento de los fundamentos de la educación para la salud de los ciclos de vida de los animales parasitarios del hombre.

- o Resolver problemas que se presentan en la vida práctica relacionados con la salud individual y colectiva, y la sexualidad, así como con las características de los animales, la diversidad y clasificación, por medio de la observación, descripción, elaboración de esbozos y de la interpretación de tendencias y relaciones asociadas a la importancia de los animales y su protección, el parasitismo, la extinción de especies, la producción animal y la salud en general.
- o Mostar interés por el estudio de las carreras agropecuarias, mediante la investigación, sobre animal de interés económico, así como manifestar sentimientos de admiración por las hazañas laborales y los valores y morales de los hombres dedicados al estudio de la biología que han trabajado, y trabajan en beneficio de la humanidad.
- o Leer y utilizar convenientemente el texto y otras fuentes de información para elaborar resúmenes, fichas bibliográficas y de contenido en relación con los animales, sus características y la argumentación de su importancia para la salud humana, la economía y la naturaleza.

La asignatura Biología introduce cambios orientados al reforzamiento del enfoque educativo de todo su conocimiento de enseñanza y en especial favorecer el desarrollo de conocimientos, habilidades, conductas y valores que propicien una actitud responsable ante la sexualidad y la salud colectiva los conocimientos correspondiente a esta asignatura llegan a los estudiantes en secundaria básica, con una frecuencia de 2 horas clase por semana cada, una de ellas es impartida por medio de teleclase y la otra mediante clase presencial (la que imparte el profesor general integral)

Se introducen como primera unidad del programa, los contenidos de educación para la salud y educación sexual, los que deben sistematizarse y concretarse en el resto de las unidades. Esta constituye la unidad rectora de cada programa, por lo que el contenido de las restantes unidades se subordina a ella. En todos los casos, las unidades mantienen su ordenamiento y su numeración se adecua a los cambios introducidos.

Plan temático por unidades

Unidad Título

#### Introducción

- 1 Educación para la salud y Educación sexual
- 2 Características de los animales
- 3 Introducción al estudio de los animales de simetría bilateral
- 4 Animales acelomados y animales seudocelomados
- 5 Animales celomados no cordados
- 6 Introducción al estudio de los cordados
- 7 Peces
- 8 Tetrápodos

#### **CAPÍTULO II Diseño de la propuesta de solución**

#### **2.1 Diagnóstico inicial**

Para darle continuación al proceso de investigación se aplicaron una serie de técnicas con el objetivo de explorar el estado real en que se encuentra el problema como fueron:

- ∗ Encuesta a estudiantes (Anexo #2 ) y profesores (Anexo # 3)
- ∗ Guía de observación a clases (Anexo # 4)
- ∗ Encuesta a profesores con experiencia en la asignatura (Anexo # 5)

 Al aplicar la encuesta a los estudiantes con el objetivo de conocer las causas de las dificultades que existen en las clases Biología que impiden el desarrollo del aprendizaje de los estudiantes de 8vo grado se pudo corroborar que:

- De 45 encuestados 44 plantean que le gusta la asignatura y los contenidos de la asignatura para un 98 %
- 38 de los estudiantes encuestados plantean que prefieren que las clases sean impartidas por medio de Software educativos para un 84 % y el 16 % restante plantea que prefieren que la clase sea impartida por medio de teleclases
- El 98 % de los encuestados plantea que el profesor no utiliza medios novedosos en las clase presenciales
- El 92% de los estudiantes muestreados plantea que no encuentran en las teleclases todo lo que necesitan aprender
- El 100 % de los estudiantes afirma que en la escuela no existen libros u otra bibliografía donde el conocimiento llegue de forma amena

Se aplicó una encuesta a profesores con el objetivo de conocer el uso de las nuevas tecnologías así como otros medios para el desarrollo del aprendizaje de los estudiantes en las clases presenciales de Biología y la misma arrojó los siguientes resultados

- 100 % de los profesores generales integrales usan ocasionalmente las nuevas tecnologías de la información y las comunicaciones y dentro de estas los Software educativos de los cuales se pueden mencionar como de mayor uso :
	- $\varnothing$  La naturaleza y el hombre
	- Ø Encarta
- El 100 % de los profesores afirma que estos Software no están diseñados para impartir clases de Biología sino para material de consulta
- El 99 % de los encuestados plantea que los estudiantes se apropian más cuando usan los Software educativos en clases
- Un 90 % usan el Software educativo como material de consulta y para , un 3% para vincular las clases frecuentemente y un 7 % para actividad independiente
- el 95 % plantea que no pueden impartir su clase sin la ayuda del profesor de Biología

Se aplicó una observación a clases con el objetivo de diagnosticar el trabajo que realizan los profesores al impartir las clases presenciales en cuanto al uso de la caracterización, diferenciación, motivación y medios de enseñanza. En la cual se determinaron las siguientes dificultades

- Falta de utilización de la computadora para el aprendizaje
- No utilización de las nuevas tecnologías en la actividad directa de la clase
- Falta de motivación con medios que promuevan la búsqueda del conocimiento en los estudiantes

• Falta de un amplio dominio del contenido para impartir clases presenciales de Biología

 Producto de la aplicación de las diferentes técnicas aplicadas para conocer el estado actual del problema se pudo constatar de forma general, los siguientes elementos

- 1. Los estudiantes no llegan en las clases presenciales al cumplimiento de los objetivos
- 2. No se utilizan en las clases presenciales medios novedoso que despierten el interés por la búsqueda del conocimiento en los estudiantes de 8vo grado
- 3. Necesidad de diseñar un Software específico para la utilización en clases presenciales de Biología donde el estudiante mediante él llegue al logro de los objetivos propuestos en cada clase
- 4. Poco uso de las nuevas tecnologías en las clases presenciales de Biología 2
- 5. La tele clase no siempre cumple el objetivo por razones diversas lentitud de los estudiantes en la toma de nota o faltas técnicas que pueden presentarse

A partir de la encuesta (Anexo # 5) aplicada a profesores con experiencias en la enseñanza de la Biología 2 en secundaria básica se obtienen varios elementos:

- o Incluir otra tipología de ejercicios, aunque no dan recomendaciones.
- o Tener en cuenta en los ejercicios el desarrollo de la habilidad de observación
- o Que se trate el contenido con un lenguaje claro.
- o Bibliografía que deriva los procesos y la forma de trabajo con los documentos.

## **2.2. Diseño de la multimedia .**

Por lo anterior se realiza el diseño de la Multimedia la que se confecciona a partir del programa Maxware Mediator, algunas de las animaciones fueron realizadas en Macromedia Flash MX Profesional 2004 el tratamiento de las imágenes se efectuó a través de la aplicación Fotoexpress, así como la presentación. Las animaciones y los textos fueron tratados desde el Microsoft Word 2003.

A partir de los resultados obtenidos en las técnicas realizadas, por la necesidad de diseñar un software específico para esta asignatura en el que se tenga en cuenta el programa a impartir en 8vo grado y su dosificación por clases

Se realiza el diagrama de casos de uso y el diagrama del negocio

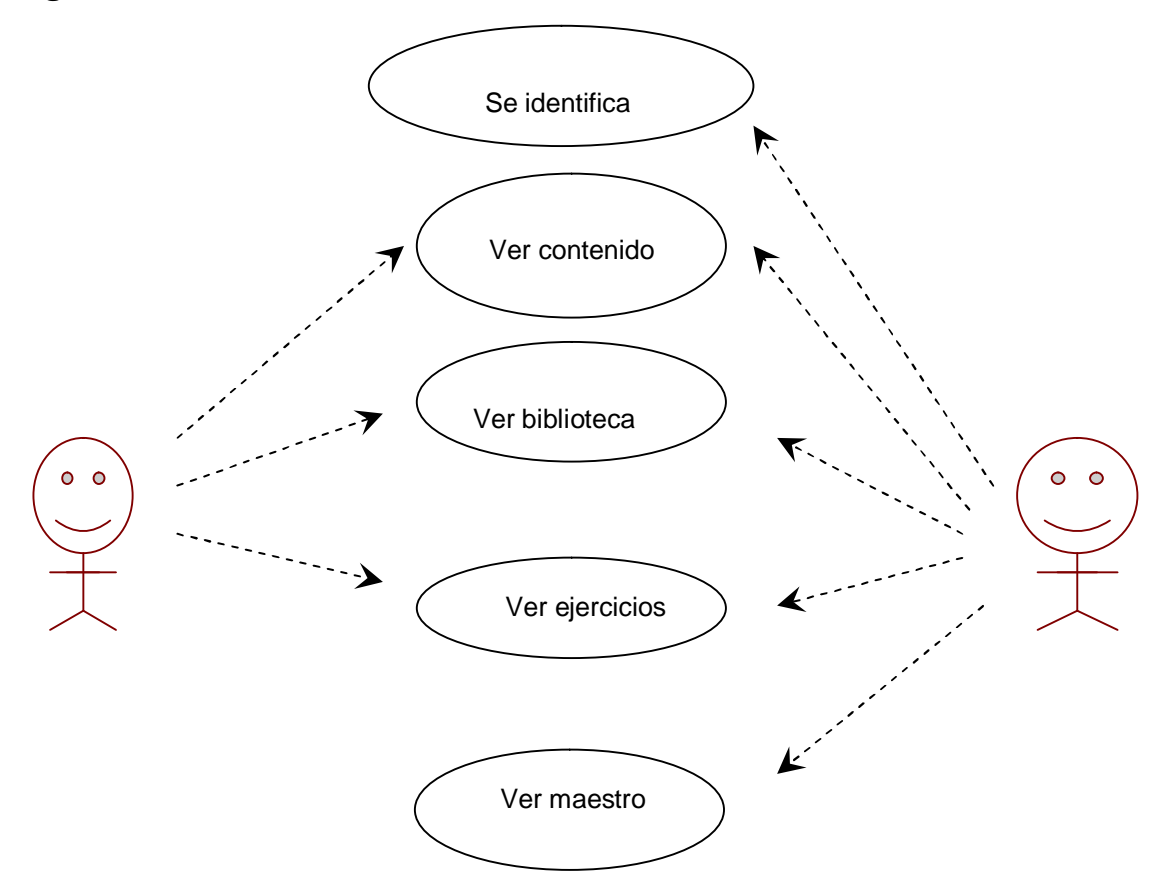

# *Diagrama de casos de uso*
# Diagrama del negocio

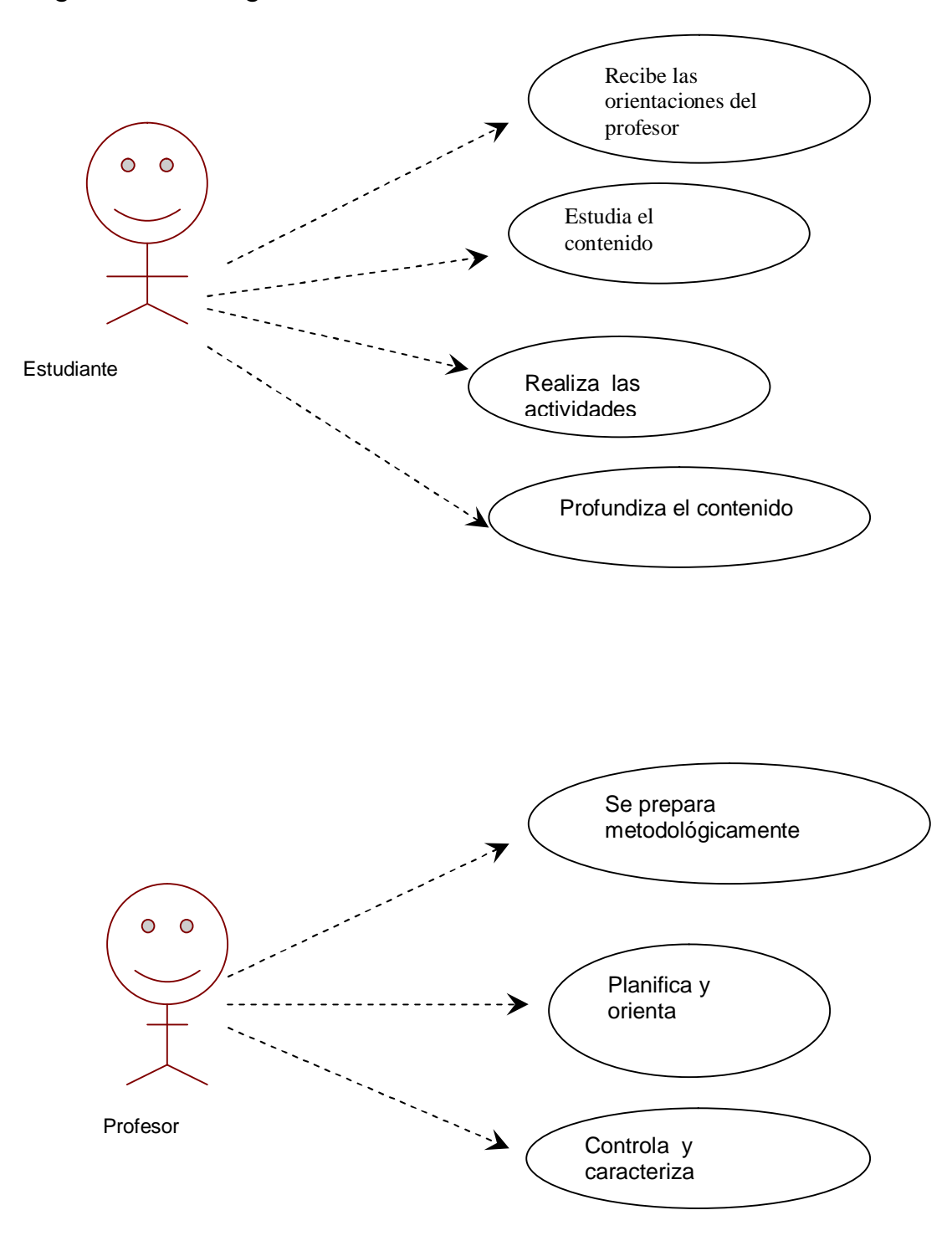

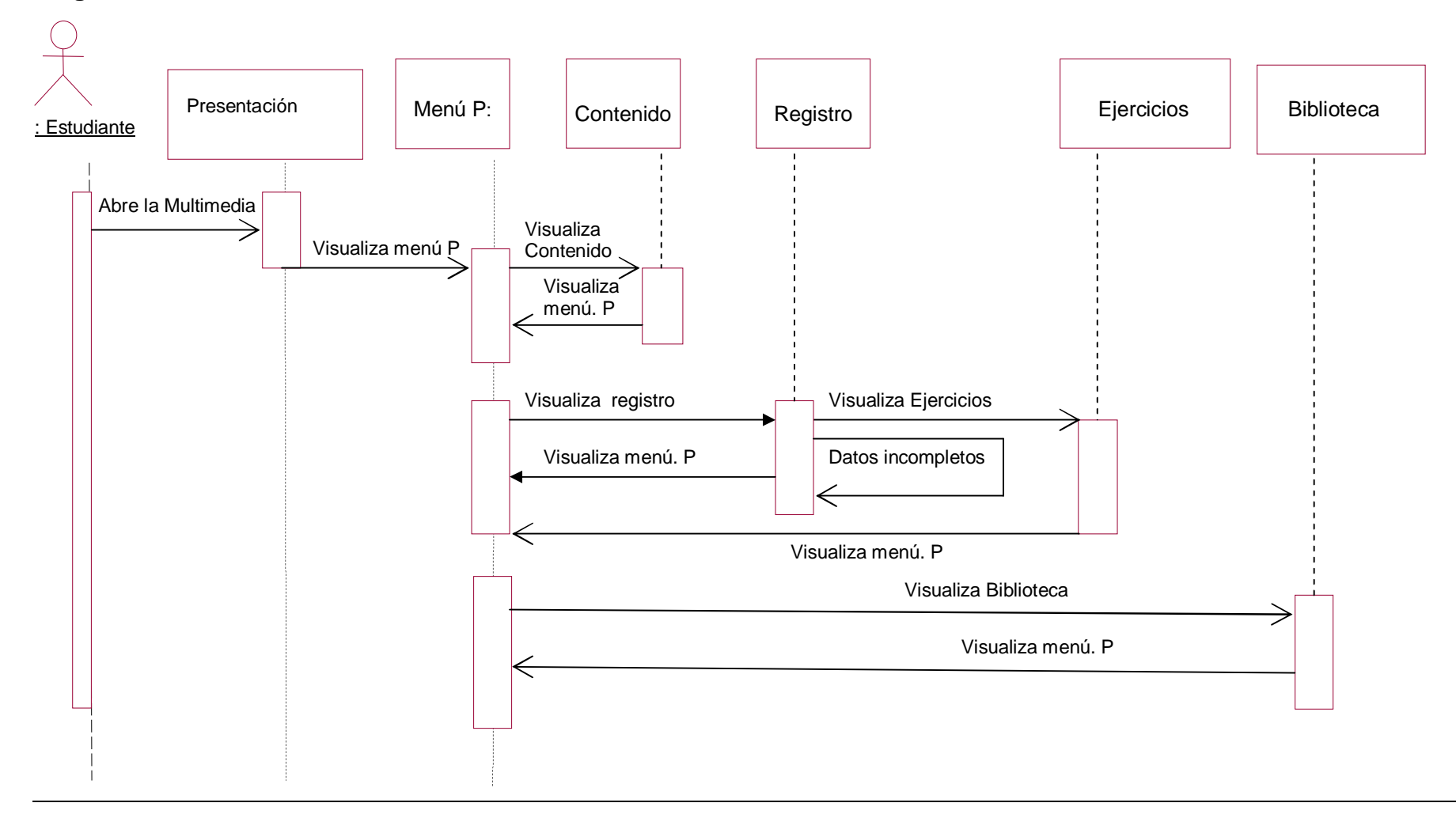

#### **Diagrama de secuencia donde el usuario es el estudiante**

#### **Diagrama de secuencia donde el usuario es el profesor**

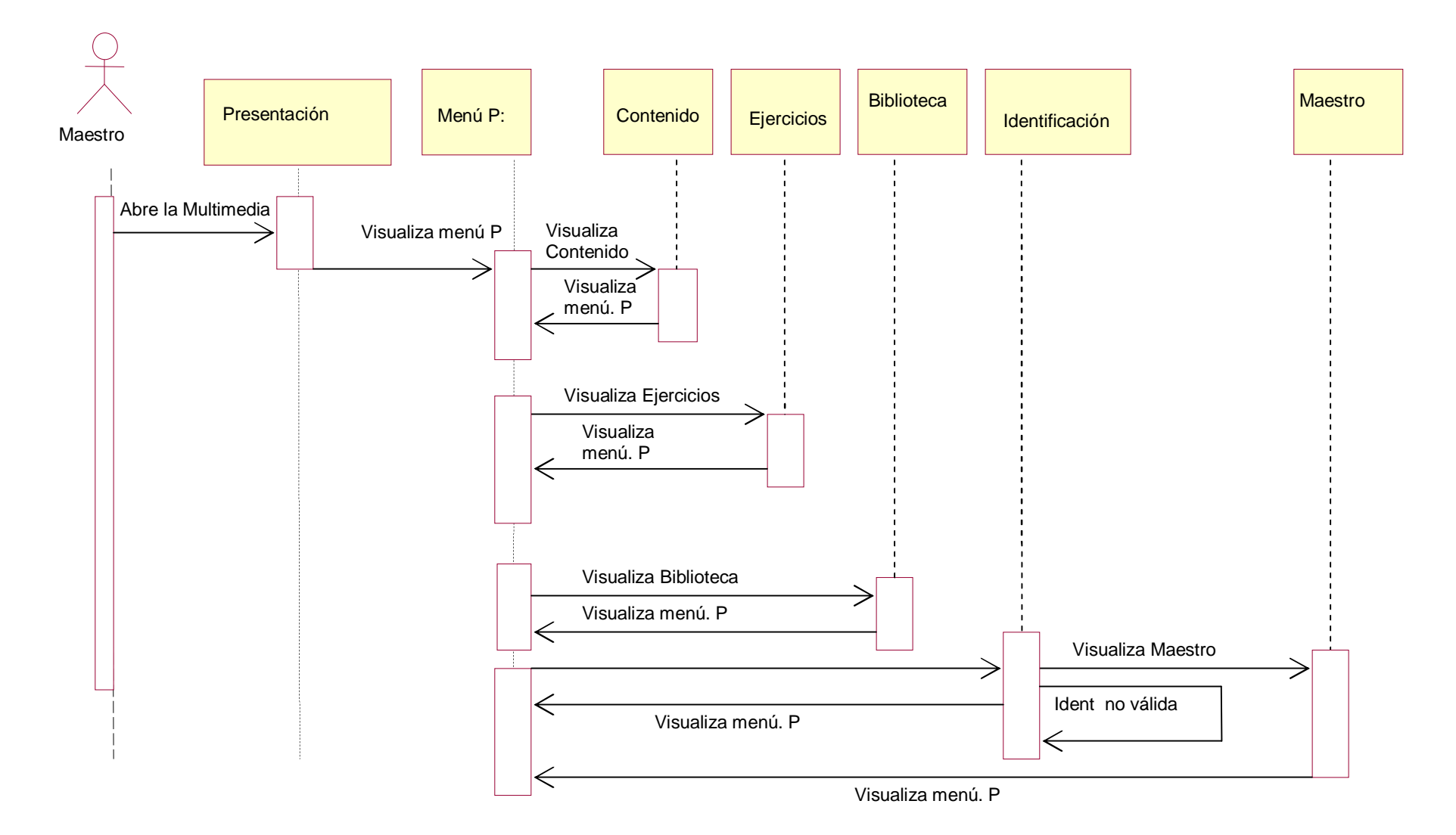

# Diagrama de navegación

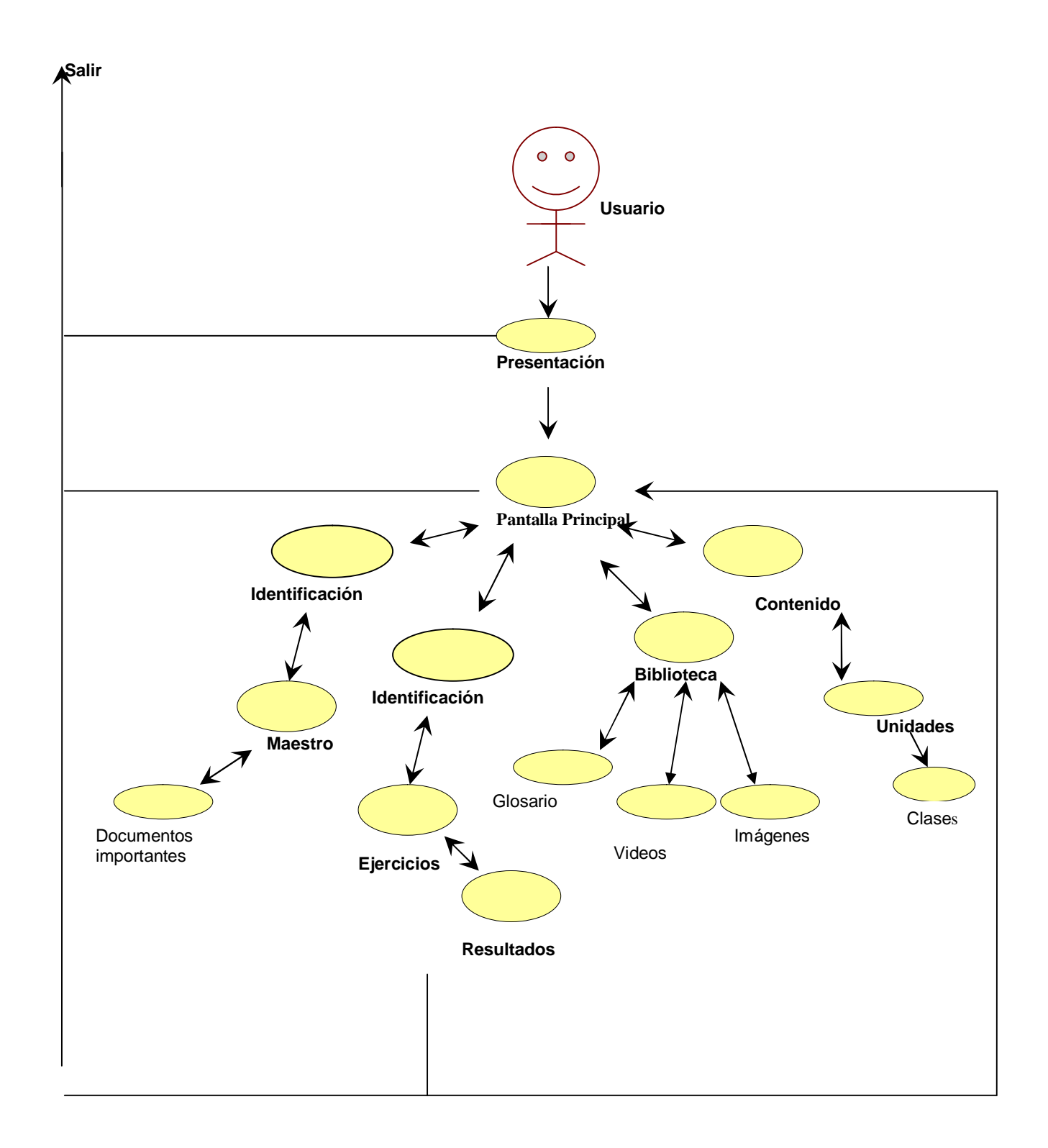

# **Carta tecnológica para el desarrollo de la multimedia para el aprendizaje de la Biología**

## **Datos generales:**

### **Nombre**: El mundo en la Biología 2

**Fundamentación** : el saber tecnológico dentro del sistema educativo no se agota con la introducción necesaria de las nuevas tecnologías de la información y las comunicaciones, no se trata de una vieja escuela llena de computadoras, ni del modelo clásico con un área que se llame educación tecnológica este estilo de pensamiento supone modos específicos de operar con la mente y, también modos de aprender . Esto constituye la base que redefine la manera de entender el aprendizaje, que requiere también el desarrollo de adecuadas propuestas de enseñanza, y de la organización de la tarea de aprendizaje, el docente añade a sus roles el de ser un facilitador y coordinador de procesos de aprendizaje, diseñando oportunidades, facilitando herramientas y guiando a los alumnos en la búsqueda de información y en su interpretación, propiciando espacios de intercambio de conocimientos, el profesor se convierte en un auténtico mediador, en un metodólogo y arquitecto. La inserción de multimedias educativas contribuye al logro de objetivos, forma en los estudiantes una cultura general informática además que contribuye a la calidad del aprendizaje y el desarrollo de los alumnos ya que mediante estas herramientas el alumno interactúa con la información proveniente de diferentes fuentes como textos, imágenes, gráficos, audio, videos, animaciones, fotografías, tablas esquemas, mapas y ejercicios y además hacen posible habilidades generales como la comparación, clasificación, valoración que se manifiestan en el incremento de los procesos de análisis y síntesis, abstracción deducción , generalización En este sentido a partir de las transformaciones de la secundaria Básica es de vital importancia el uso de los Software educativos en el proceso de enseñanza aprendizaje ya sea de forma directa o indirectamente en el que el PGI juega un papel protagónico. Asociado al uso de video clases y tele clases por medio del cual el alumno se apropia del conocimiento en algunas asignaturas, como es el caso de la Biología, Química y la Geografía existe la necesidad de utilizar como soporte a la tele clase de estas asignaturas una herramienta que contribuya al aprendizaje de los estudiantes. Específicamente en la asignatura de Biología sin dejar de omitir la necesidad que existe en otras asignaturas, le dedicamos la realización de una Multimedia que unido a la tele clase contribuya al aprendizaje de la Biología 2 en los estudiantes de 8vo grado

**Sinopsis**: la multimedia es un producto de corte interactivo que será utilizada tanto por los alumnos de 8vo grado como por el profesor general integral del grado el mismo será un soporte a la tele clase de la Biología que es televisada una vez por semana para este grado y así conjuntamente con esta, contribuir al aprendizaje de la Biología 2. Ofrece al usuario la opción contenido la posee amplia información del contenido que se imparte de Biología 2 en el grado distribuido por unidades y las unidades en clases teniendo y para la selección del mismo se utilizó el programa de Biología , resolución ministerial No 226/ 03 que norma el sistema de evaluación a seguir en secundaria básica de donde obtuvo las invariantes de la asignatura de Biología a evaluar en 8vo grado( ver anexo 6) así como libro de texto de Biología 8vo grado, además presenta la opción biblioteca, en la que se ofrece glosario terminológico de la asignatura, una galería de videos y galería de fotografías, permite también la ejercitación del contenido mediante el módulo ejercicios y un módulo para el maestro al cual sólo tiene acceso el profesor, donde se puede encontrar indicaciones metodológicas sobre las asignatura u otros materiales

#### **Objetivo**:

• Contribuir al aprendizaje de la Biología 2 en los estudiantes de 8vo grado

#### **Estrategia metodológica**:

- Realizar actividades metodológicas para orientar a los profesores acerca del desarrollo de clases con el uso del software
- Impartir clases donde se use el software y se orienten tareas
- Impartir temas metodológicas acerca del uso de los Software educativos en las clases
- Realizar un estudio por parte del maestro donde utilice el software educativo previo a impartir la clase
- Realizar un estudio previo de las diferencias individuales del estudiante antes de utilizar el software

**Público al que va dirigido**: esta herramienta va dirigida a estudiantes de 8vo grado con promedio de edad entre 13 y 14 años aproximadamente viviendo su plena adolescencia

En esta etapa que transcurre su vida su personalidad está sujeta a grandes cambios puede suceder que no todos los estudiantes tengan las mismas características puesto que este período no llega a todos en el mismo tiempo, en este tiempo reelabora y reestructuran diferentes esferas de la personalidad en este tiempo se vive el presente y se comienza a pensar en el futuro, se ocupa gran parte del tiempo en la actividad escolar pero se siente necesidad de otros aspectos de la vida sobre todo de relaciones con sus compañeros , existen en su cuerpo transformaciones anatomofisiológicas, se arriba a nuevas cualidades de los procesos cognitivos, a una mayor definición de la esfera moral, presentan características inestables en este período se profundiza en los conocimientos lo que supone nuevos métodos de asimilación del contenido. Según muchas investigaciones en este período los estudiantes aumentan el interés por las asignaturas técnicas y disminuye por las ciencias y en rango moderado por las humanidades, para los adolescentes el grupo preferido es el de su compañero de la misma edad

 Para profesores generales integrales los cuales tienen una preparación general de cada una de las asignaturas que se imparten en el grado y tienen a su cargo la dirección del proceso pedagógico en un grupo de 15 alumnos debiendo transitar con ellos por toda la secundaria básica

**Prerrequisitos**: el usuario debe estar familiarizado con el uso de la computadora así como el uso del ratón y del teclado

### **Bibliografía utilizada**

- 1. Colectivo de autores. Programas, Octavo grado, Secundaria Básica. Editorial Pueblo y educación. Ciudad de la Habana. Cuba
- 2. Fernández M. Multimedia y Pedagogía: un binomio actual. Universidad Pontificia "Comillas". España 1992.5 páginas. Tomado de las Memorias del Congreso Iberoamericano de Informática Educativa. República Dominicana. Junio 1992.

3. Gallego, E. El software educativo en laboratorios en un entorno multimedia. Revista

Tecnología y Comunicación educativa. Marzo 1992. Pág. 53-74.

## **Datos Generales del autor:**

Nombre y apellidos: Katia Peláez Enríquez

Categoría docente :Instructora

Especialidad: Biología y Maestro Emergente en Computación

Dirección: Comunidad "CAI FNTA" # 13D Municipio Trinidad Provincia Sancti – **Spíritus** 

Teléfono:-

E-mail:-

# **Descripción General del producto:**

El producto debe poseer 7 módulos

- Módulo presentación (I): al ejecutar la multimedia aparecen imágenes animadas relacionadas con el contenido del programa de la Biología 2, y el título de la multimedia, el usuario tiene que esperar unos minutos o presionar la tecla espacio y dará paso a la pantalla del menú principal
- Módulo principal (II ): accede a todos los módulos de la multimedia: "Contenido", "Ejercicios", "Biblioteca". Para acceder al módulo "Maestro" necesita introducir contraseña. La parte superior de la pantalla contará con

botones que le permitirá al usuario desactivar el sonido, cerrar, y salir de la aplicación

- Módulo Contenido (III): a partir de éste el alumno puede interactuar con las diferentes clases que se imparten en el programa de Biología 2
- Módulo Ejercicios (IV): contiene ejercicios elaborados y organizados teniendo en cuenta el contenido del programa de Biología 2 como todos los módulos tendrá los botones de control de la multimedia y los botones que facilitarán la navegación por la multimedia
- Módulo Biblioteca (V) este módulo incluye un glosario de Biología , además de tener galería de imágenes y una galería de videos la cual contará con botones que facilitan su control
- Módulo Maestro (VI): el mismo incluye además en la biblioteca indicaciones metodológicas, el programa de Biología 8vo grado, principales conceptos a desarrollar en el grado, se hace referencias a otros documentos que pueden ayudar al maestro a éxito de proceso docente educativo

## **IV.-POSIBLE ESTRUCTURA MODULAR**:

Se propone para la Multimedia la siguiente estructura modular

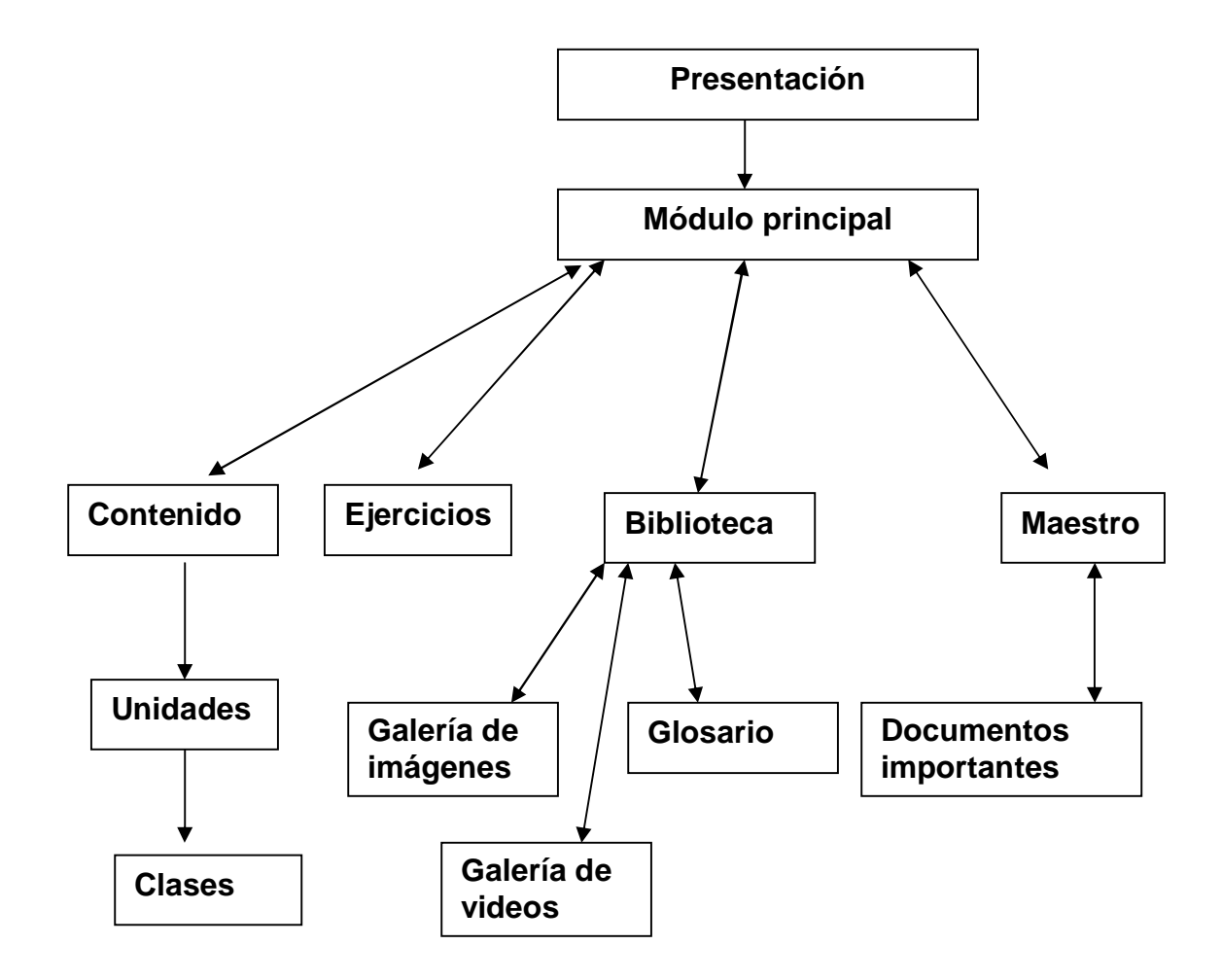

## **V.-DESCRIPCIÓN DE CADA PANTALLA**:

**Módulo al que pertenece:** Módulo Presentación (I)

**Número**: I-1

**Descripción general**: Pantalla de presentación que muestra imágenes animadas girando en el centro de la pantalla, con una música de fondo, el título de la multimedia aparece como una marquesina atravesando el borde inferior de la pantalla el fondo de la pantalla será: imagen que representa las diferentes unidades del programa, el logotipo será una imagen que representa los diferentes grupos en que se distribuye el reino animal

# Propuesta de diseño de la pantalla

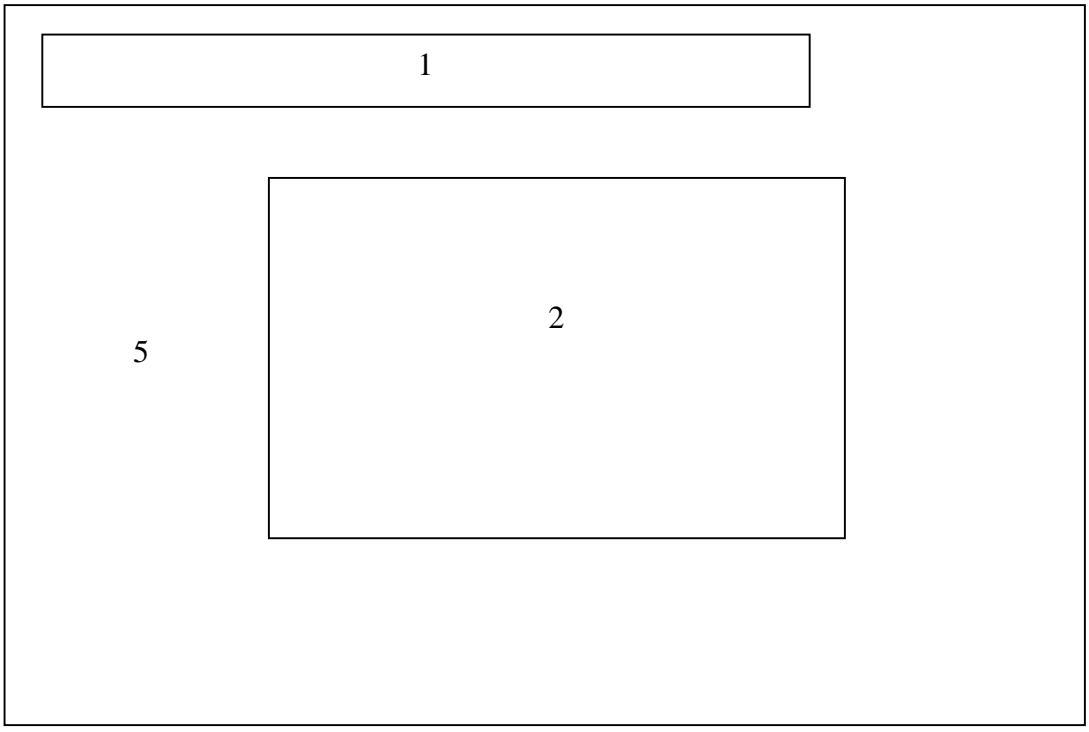

Regularidades del funcionamiento:

1. Al ejecutar la multimedia aparecen imágenes animadas relacionadas con el contenido del programa de la Biología 2, y el título de la multimedia, el usuario tiene que esperar unos minutos o presionar la tecla espacio y dará paso a la pantalla del menú principal

# Descripción formal

## Objetos no interactivos:

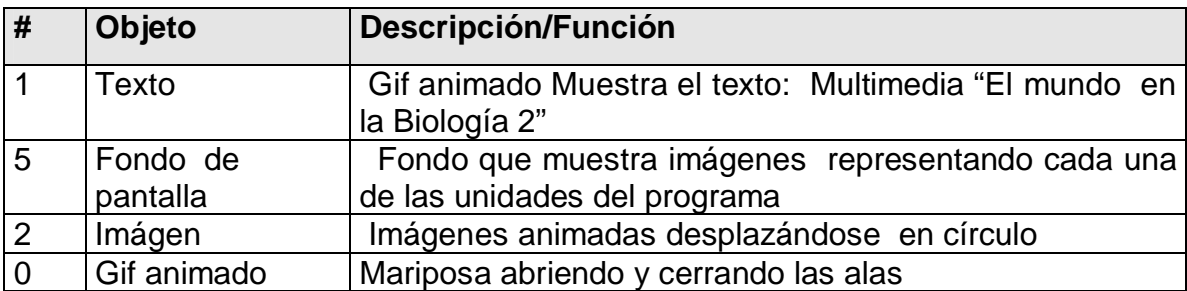

## Objetos interactivos:

No presenta objetos interactivos

**Módulo al que pertenece:** Módulo Principal (II)

**Número**: II-1

**Descripción general**: En esta pantalla se dará acceso a los diferentes módulos del programa y se podrá abandonar el mismo si el usuario desea, utilizando el botón "contenido" te permitirá acceder al menú unidades y al dar clic en una unidad este dará paso a la pantalla con las clases de la misma , si opta por el botón "biblioteca" este accederá a la pantalla de la biblioteca, el botón "ejercicios" te permitirá acceder a los ejercicios, mediante el botón "maestro" dará paso a la pantalla maestro

### **Propuesta de diseño de la pantalla**

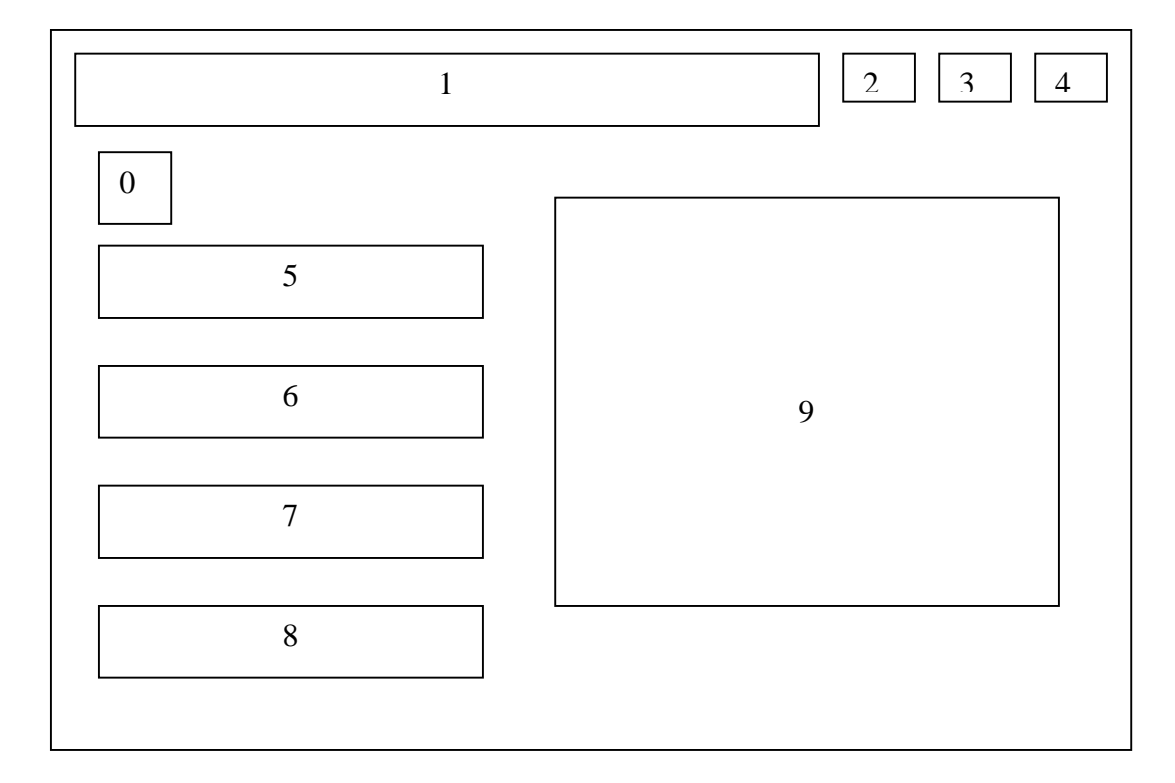

Cada elemento interactivo cambiará la tonalidad al pasar el cursor de ratón por encima, al dar clic en cada uno de los botones de control ejecutará la acción correspondiente a este, se debe dar clic en el elemento interactivo para que evidencie su funcionalidad

## **Descripción formal**:

#### Objetos no interactivos:

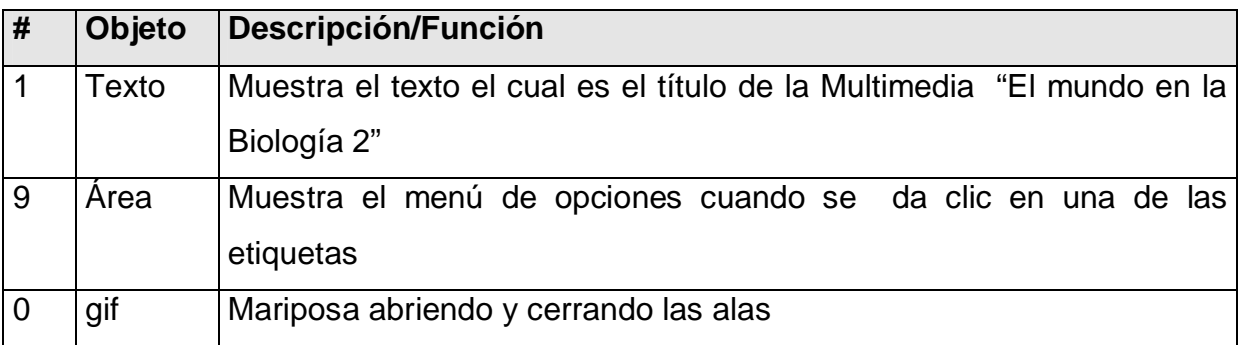

### Objetos interactivos:

Leyenda de descripción de eventos:

ECR: Entrada del cursor del ratón

PBI: Pulsar con el botón izquierdo del ratón

## SCR: Salida del cursor del ratón

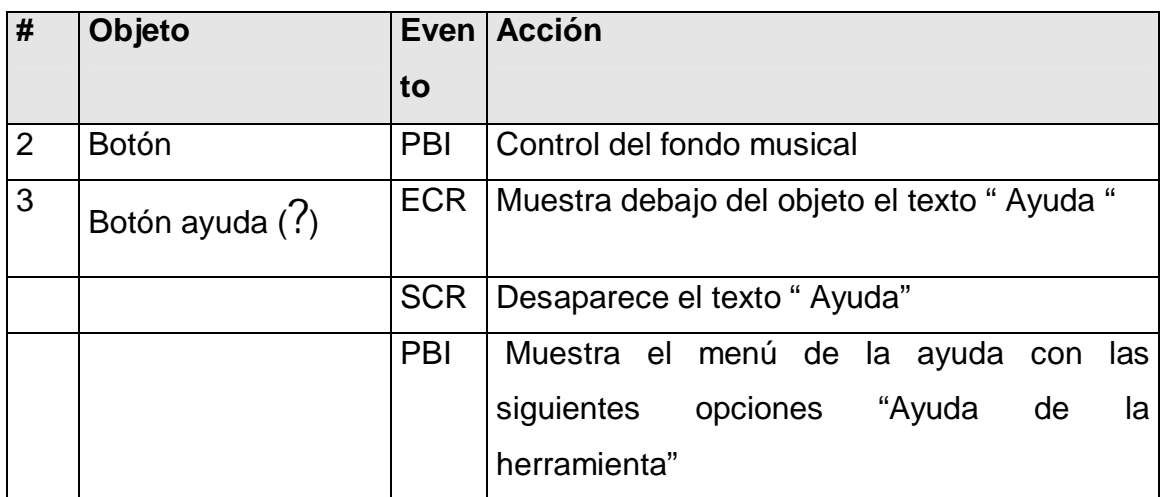

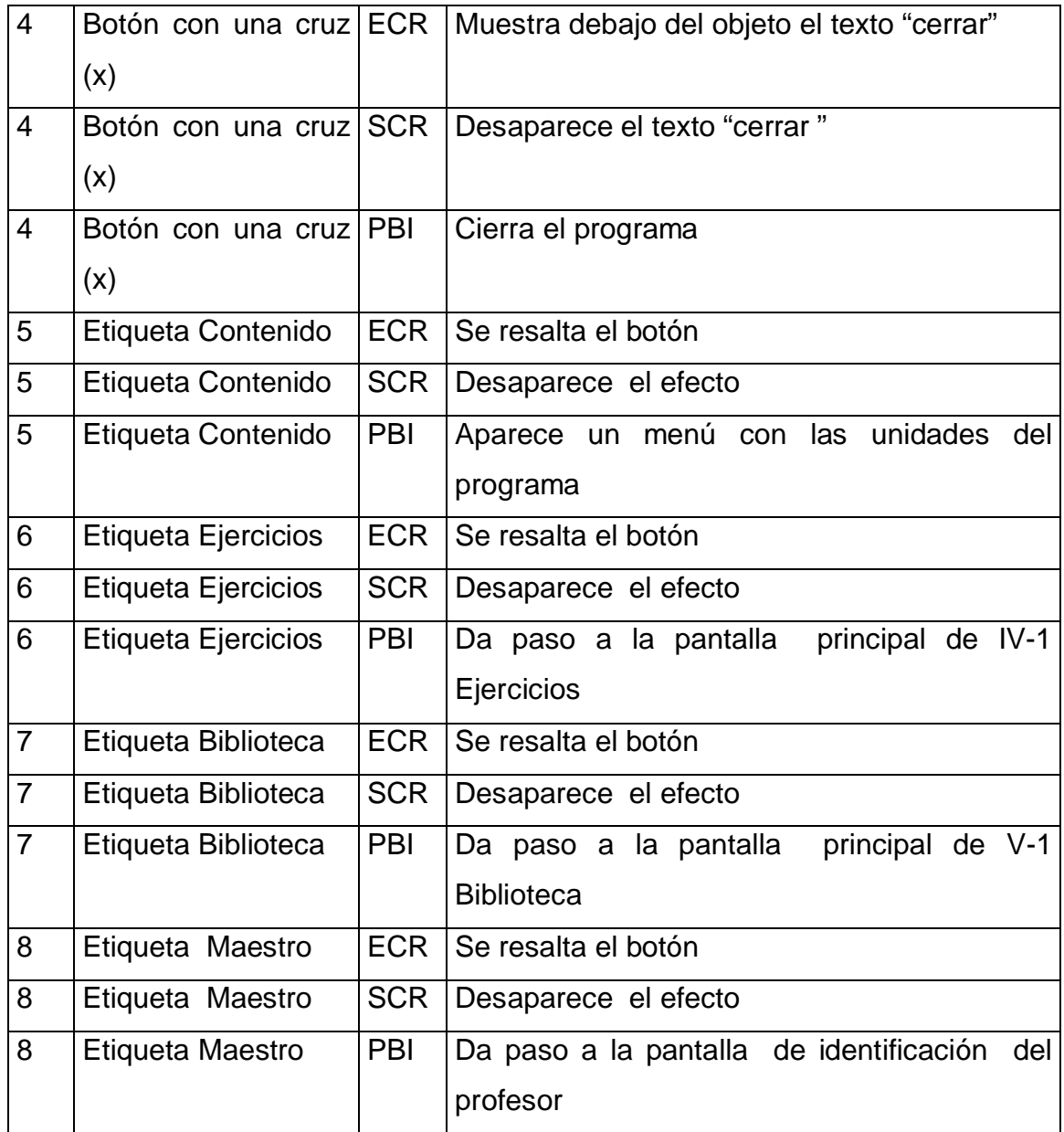

**Módulo al que pertenece:** Módulo Contenido (III)

**Número**: III-1

**Descripción general**: esta pantalla se dará acceso a las diferentes unidades del programa de la Biología 2 la misma mantiene el título del programa que se

encuentra en la pantalla principal los botones de control de la multimedia, y se le adicionan botones que facilitan la navegación

**Módulo al que pertenece:** Módulo Contenido (III)

**Número**: III-1

**Descripción general**: en esta pantalla se dará acceso a las diferentes clases del programa de la Biología 2 la misma mantiene el título del programa que se encuentra en la pantalla principal, además de incluir el título del módulo al cual pertenece

## **Propuesta de diseño de la pantalla**

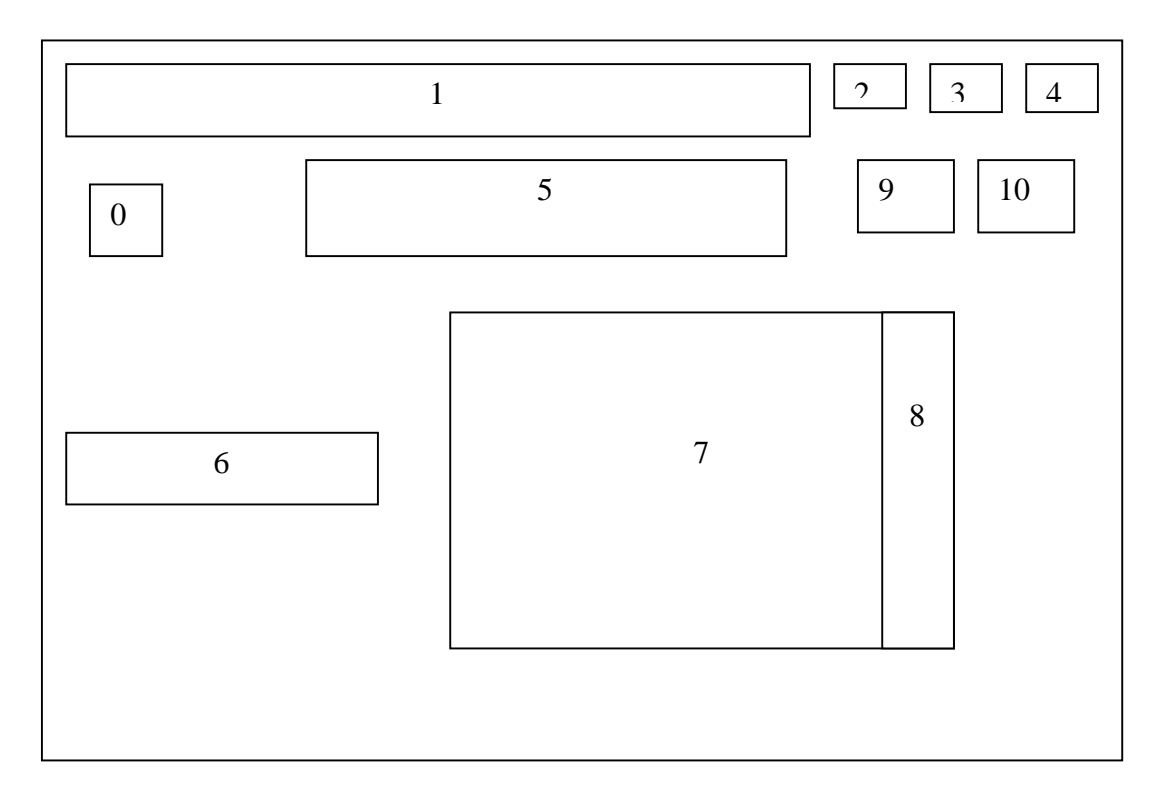

## **Regularidades del funcionamiento**:

 Cada elemento interactivo cambiará la tonalidad al pasar el cursor de ratón por encima, al dar clic en cada uno de los botones de control ejecutará la acción correspondiente a este botón, el botón atrás te regresa a la pantalla anterior, el botón menú principal te regresa a la pantalla menú principal, en el objeto 7 se representan las clases correspondientes mediante un menú, y al dar clic en cada una de estas opciones da paso a la pantalla correspondiente con esa clase, se utiliza la barra de desplazamiento para desplazarse por la clase

## **Descripción formal**:

#### Objetos no interactivos:

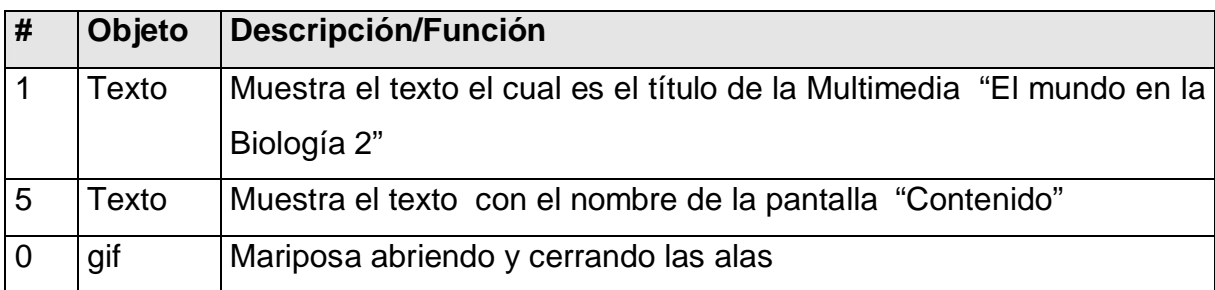

### Objetos interactivos:

### Leyenda de descripción de eventos:

ECR: Entrada del cursor del ratón

PBI: Pulsar con el botón izquierdo del ratón

SCR: Salida del cursor del ratón

Nota: los botones interactivos 2, 3, 9,10, tienen en esta pantalla el mismo número, evento y acción que en la pantalla anterior por lo que no se muestran en la siguiente tabla

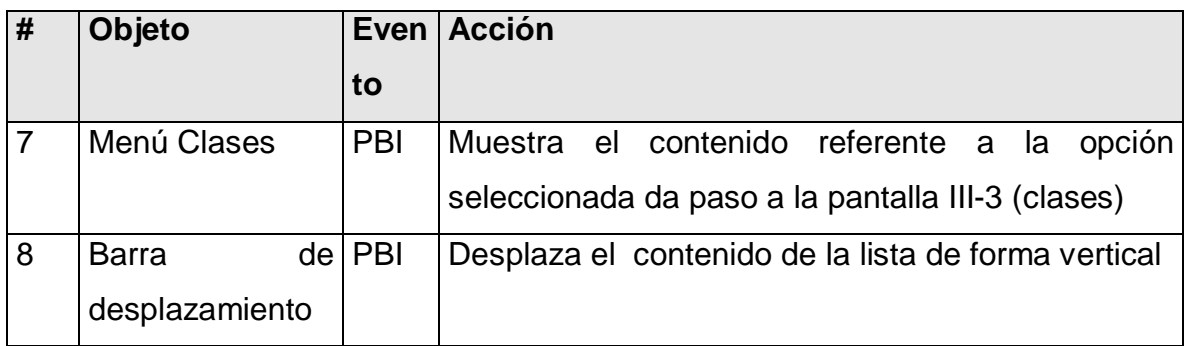

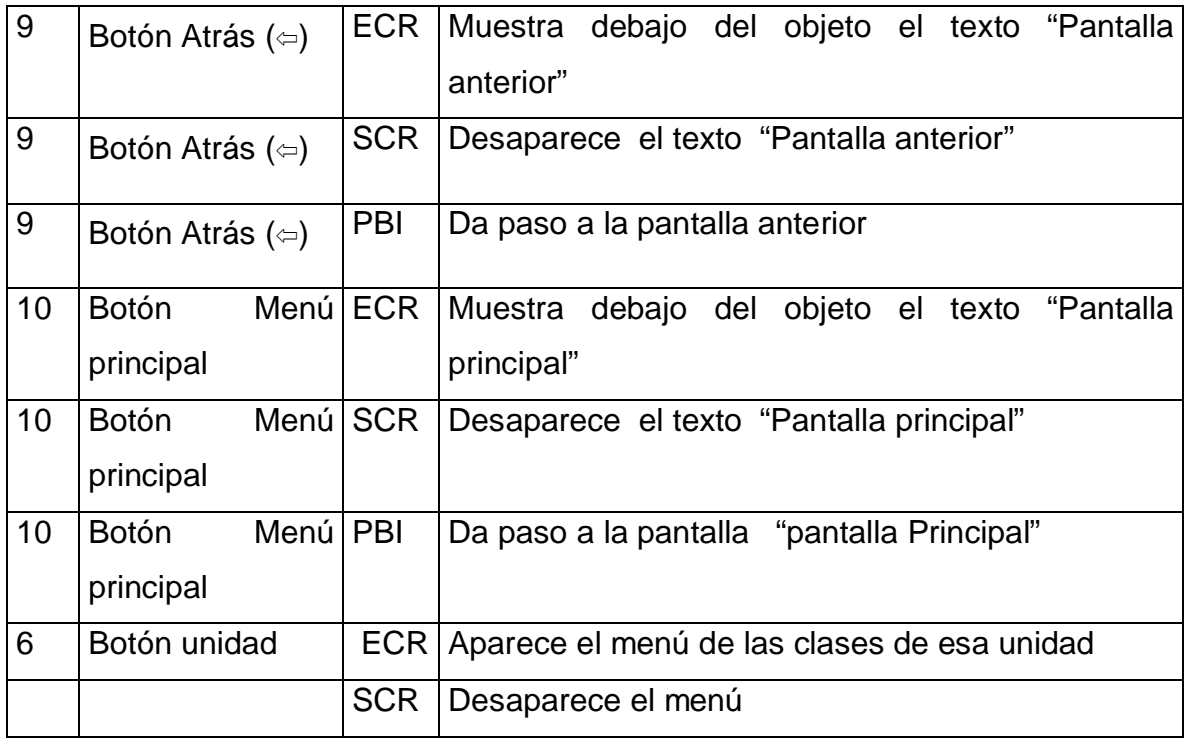

**Módulo al que pertenece:** Módulo Contenido (III)

**Número**: III-2

**Descripción general**: En esta pantalla se presentará el contenido de la clase seleccionada en la pantalla anterior, la misma permite al usuario regresar al menú principal, al módulo anterior (contenido) y desplazarce por la clase mediante la barra de desplazamiento vertical,esta pantalla mantiene el título del programa que se encuentra en la pantalla principal y presenta el título de la clase, los botones de control de la multimedia y los botones que facilitan la navegación

## **Propuesta de diseño de la pantalla**

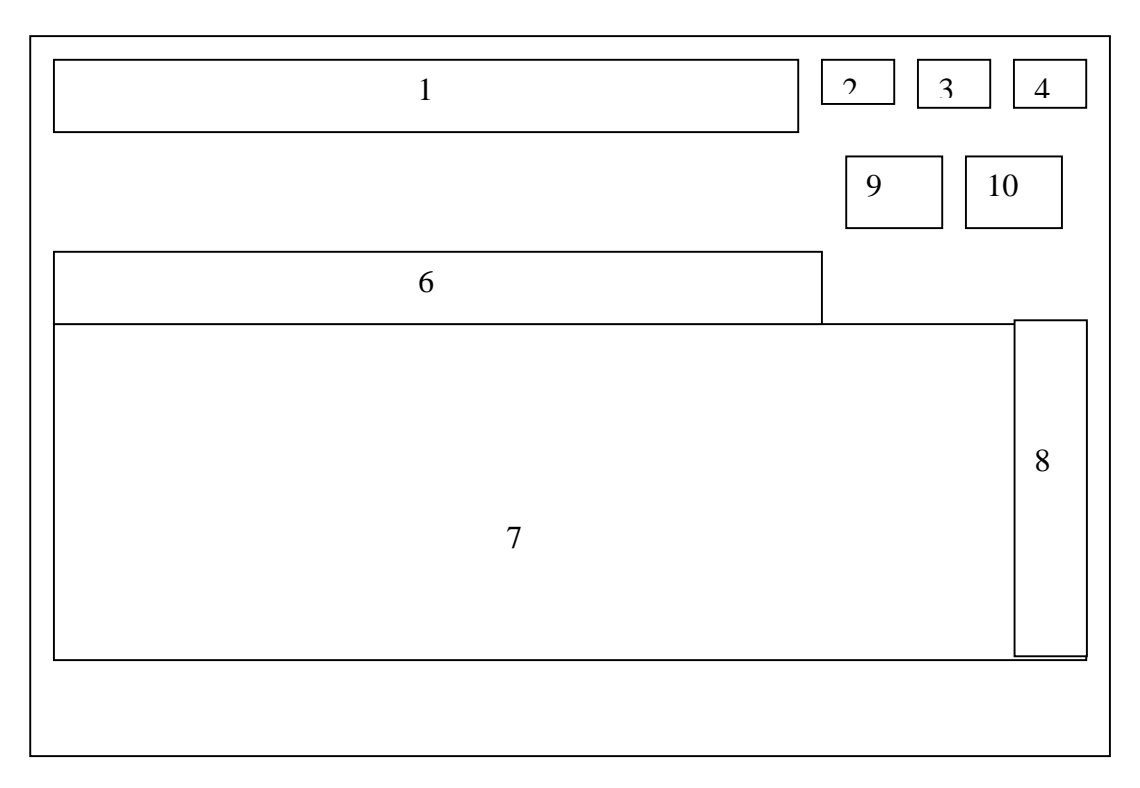

## **Regularidades del funcionamiento**:

 En el transcurso de la clase el estudiante navegará por la misma utilizando la barra de desplazamiento vertical, cuando utilice los botones interactivos atrás este llevará a la pantalla principal del módulo contenido (III-1) y cuando utilice el botón menú principal este lo llevará al la ventana principal de la multimedia (II-1)

## **Descripción formal**:

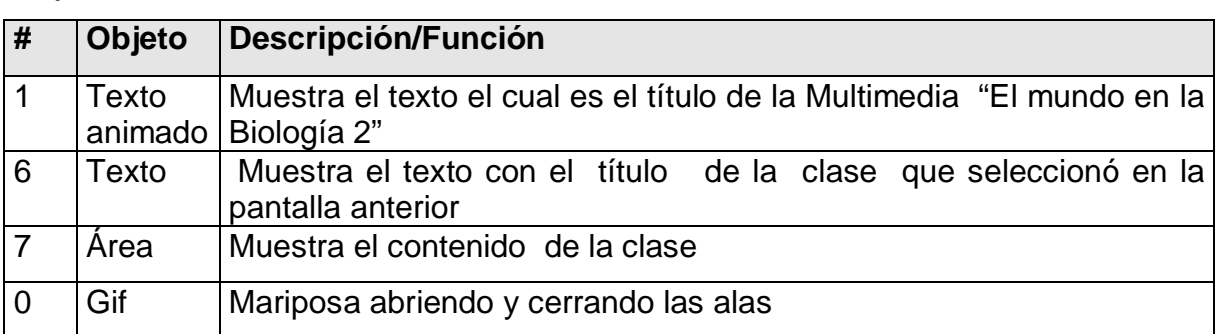

Objetos no interactivos:

## Objetos interactivos:

## Leyenda de descripción de eventos:

ECR: Entrada del cursor del ratón

PBI: Pulsar con el botón izquierdo del ratón

SCR: Salida del cursor del ratón

Nota: los botones interactivos 2, 3,4 9,10, tienen en esta pantalla el mismo número, evento y acción que en la pantalla anterior por lo que no se muestran en la siguiente tabla

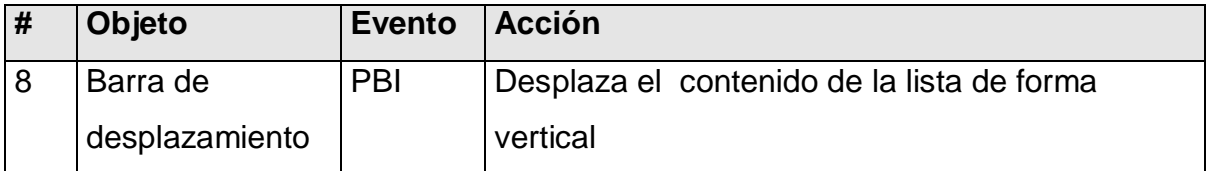

**Módulo al que pertenece:** Módulo Ejercicios (IV)

## **Número**: IV-1

**Descripción general** La pantalla permite al usuario su registro para la realización de los ejercicios, después que el estudiante se registra pasa a la pantalla principal del modulo ejercicios (IV-2)

## **Propuesta de diseño de la pantalla**

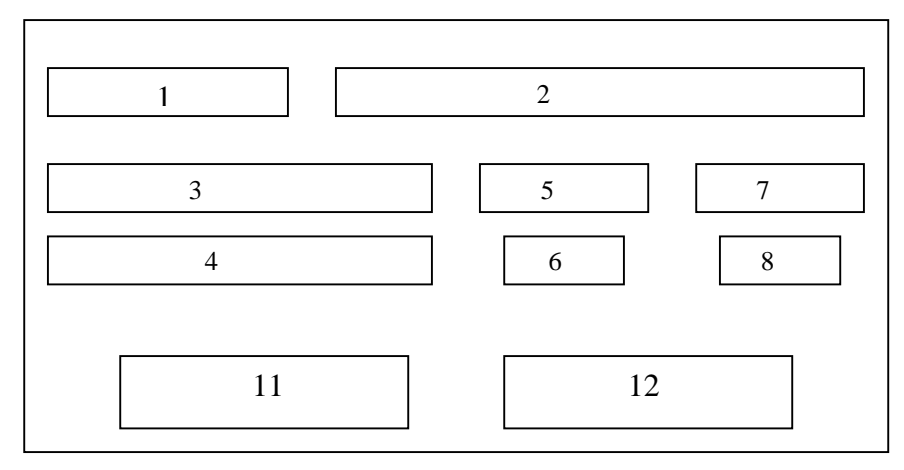

## **Regularidades del funcionamiento**:

 Esta pantalla permite el registro del estudiante, solo se abre cuando el estudiante da clic en la etiqueta ejercicios, en la misma el usuario puede regresar a la pantalla principal del módulo ejercicios dando clic en el botón cancelar. (Solo cuando todos los datos pedidos se completen de lo contrario aparece un mensaje "Complete los datos que faltan")

## **Descripción formal**:

### Objetos no interactivos:

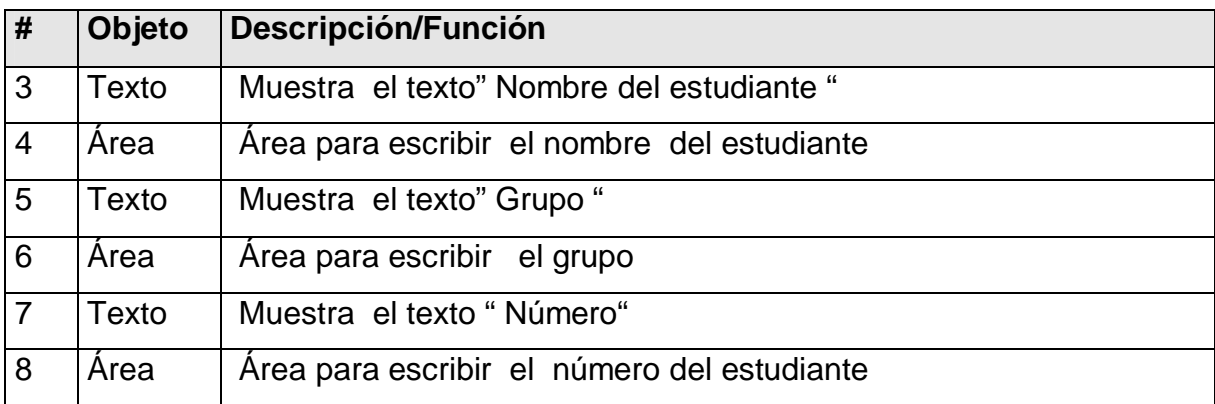

## Objetos interactivos:

## Leyenda de descripción de eventos:

ECR: Entrada del cursor del ratón

PBI: Pulsar con el botón izquierdo del ratón

SCR: Salida del cursor del ratón

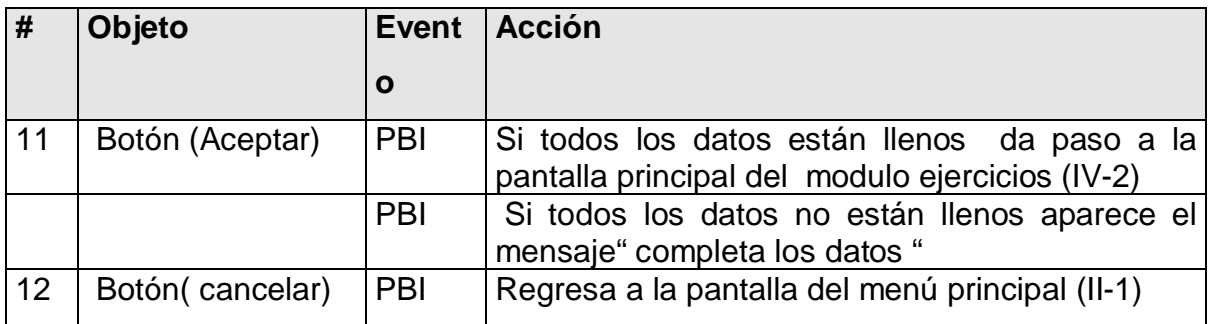

### **Módulo al que pertenece:** Módulo Ejercicios (IV)

#### **Número**: IV-2

**Descripción general**: En esta pantalla le permitirá al usuario realizar los ejercicios propuestos por el programa, luego de llenar los datos en la ventana registro aparecerán los ejercicios, al terminar aparecerá un botón que indicará si el ejercicio es correcto o incorrecto si este es correcto se dará paso a al siguiente ejercicio. Para pasar al siguiente ejercicio se debe pulsar el botón siguiente, esta pantalla tiene en común con la pantalla del menú principal los objetos (1,2,3,4 ,9,10)

#### **Propuesta de diseño de la pantalla**

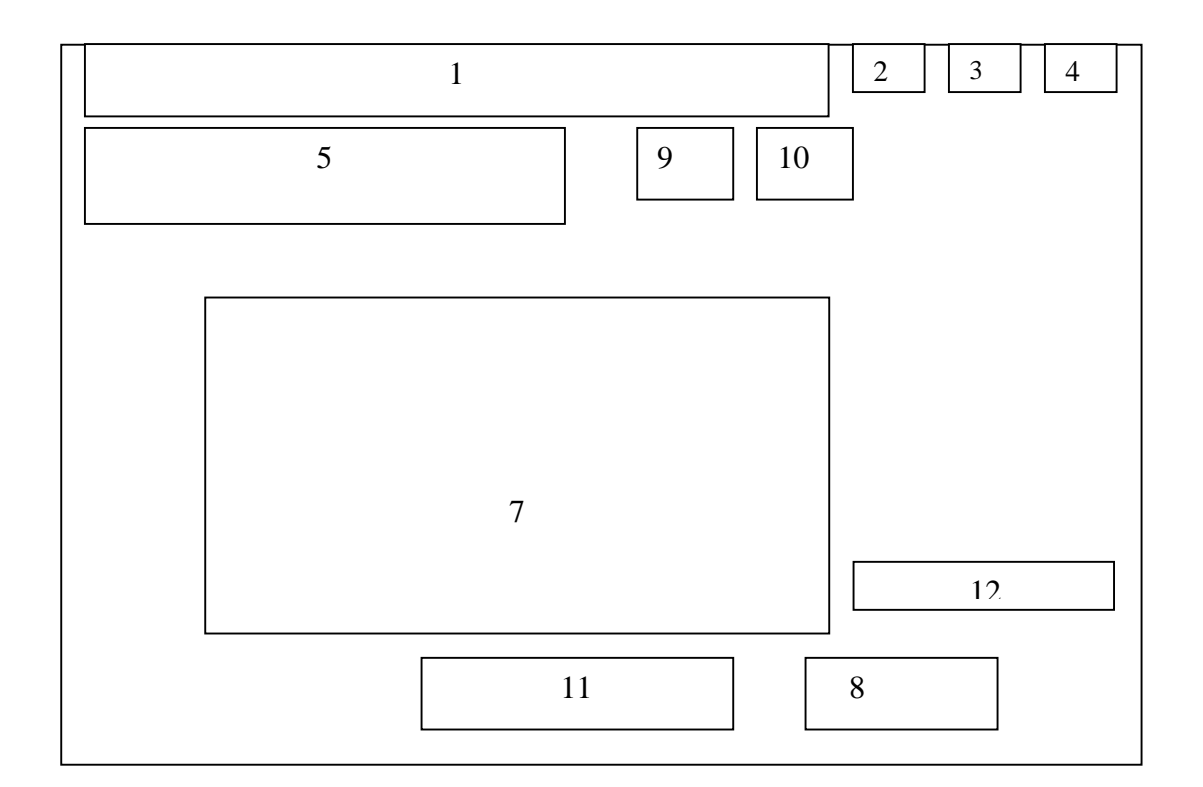

#### **Regularidades del funcionamiento**:

 Cada elemento interactivo ejecutará su acción al dar clic sobre él, al igual que cada uno de los botones de control. El botón "atrás" te regresa al módulo anterior el botón "menú principal" te regresa al menú principal, al terminar el ejercicio, el usuario da clic en botón " revisar " si la respuesta es correcta, pasa al ejercicio

siguiente si da clic en el botón "resultado" el mismo muestra la pantalla( IV-2 ) "Resultado" la misma tiene en común con la anterior los objetos (1,2,3,4 ,9,10)

### **Descripción formal**:

Objetos no interactivos:

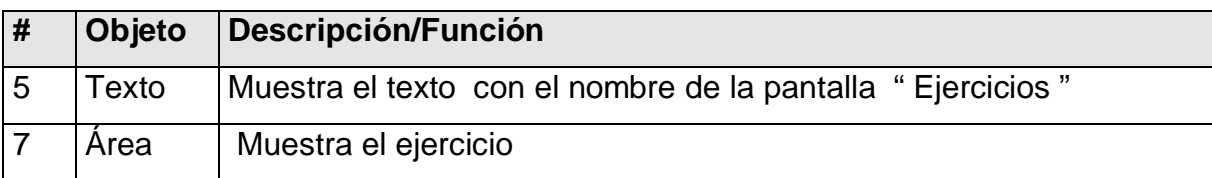

Objetos interactivos:

Leyenda de descripción de eventos:

ECR: Entrada del cursor del ratón

PBI: Pulsar con el botón izquierdo del ratón

SCR: Salida del cursor del ratón

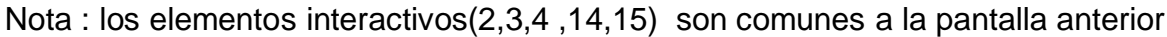

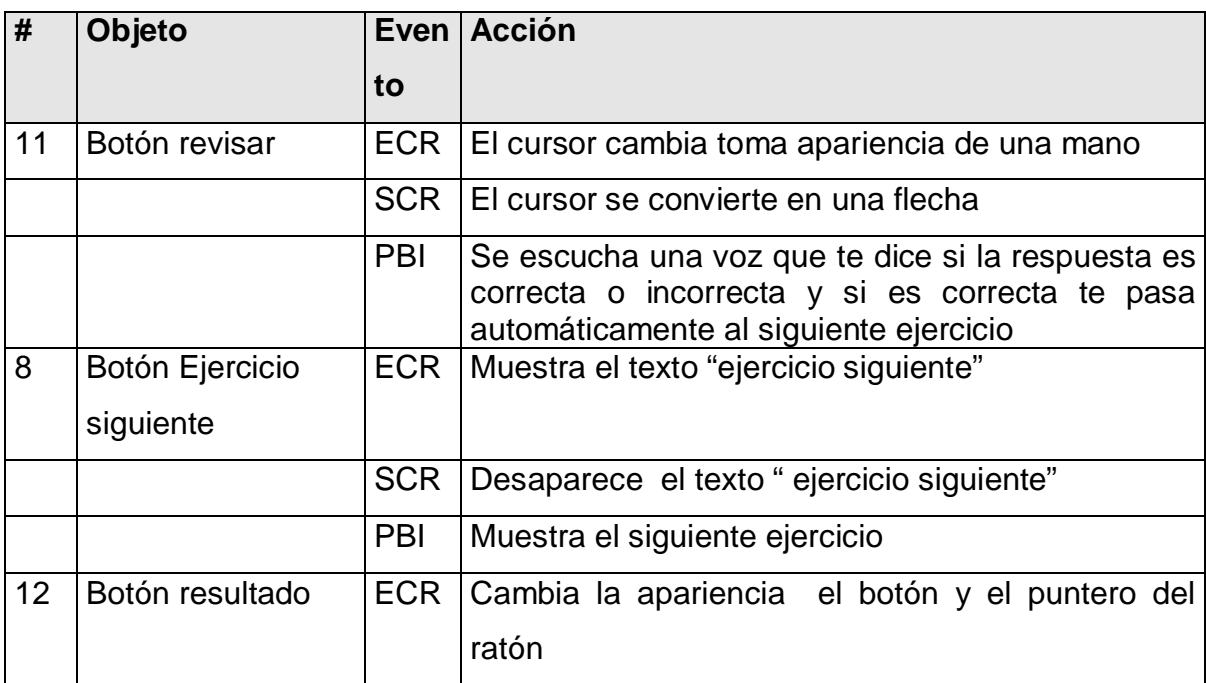

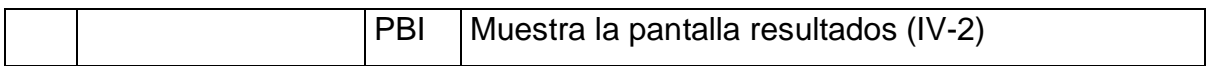

**Módulo al que pertenece:** Módulo Ejercicios (IV)

**Número**: IV-3

**Descripción general**: esta pantalla le permitirá al usuario observar el resultado de los ejercicios realizados, lo que permitirá su autoevaluación, en ella aparecen pocos elementos interactivos, se le muestra la cantidad de ejercicios realizados, respuestas correctas, respuestas incorrectas.

#### **Propuesta de diseño de la pantalla**

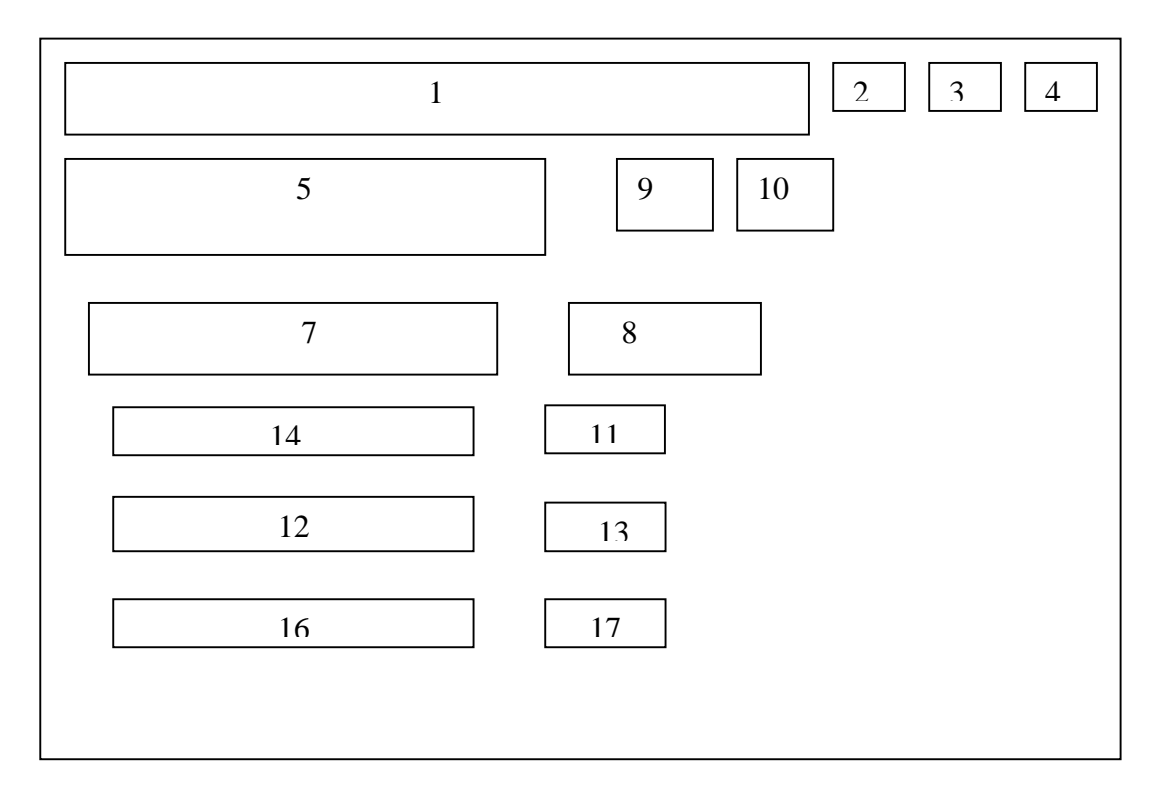

#### **Regularidades del funcionamiento**:

 En esta pantalla los elementos interactivos son semejantes a las pantallas anteriores, y al dar clic en cada uno de ellos el mismo cumplirá su funcionalidad.

## **Descripción formal**:

#### Objetos no interactivos:

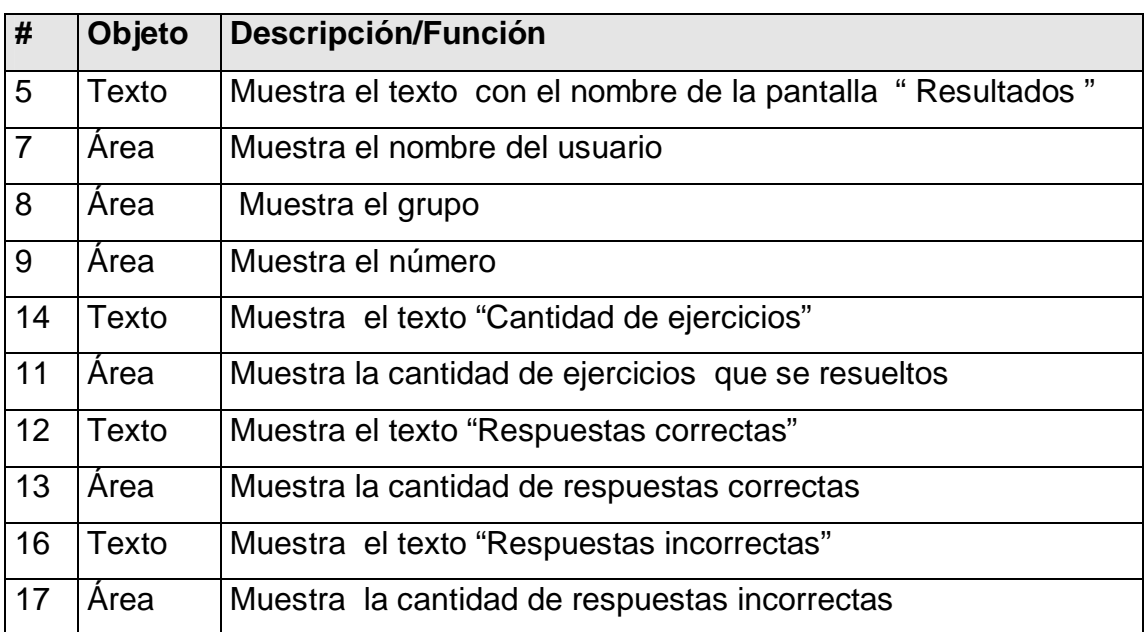

## Objetos interactivos:

Leyenda de descripción de eventos:

ECR: Entrada del cursor del ratón

PBI: Pulsar con el botón izquierdo del ratón

SCR: Salida del cursor del ratón

Nota : los elementos interactivos(2,3,4 ,9,10) son comunes a las pantallas anteriores

**Módulo al que pertenece:** Módulo Biblioteca (V)

**Número**: V-1

**Descripción general**: En esta pantalla le permitirá al usuario usar el glosario terminológico de Biología , además de tener galería de multimedia y búsqueda de artículos relacionados los objetos 1,2,3,4,9,10 son común con la pantalla principal

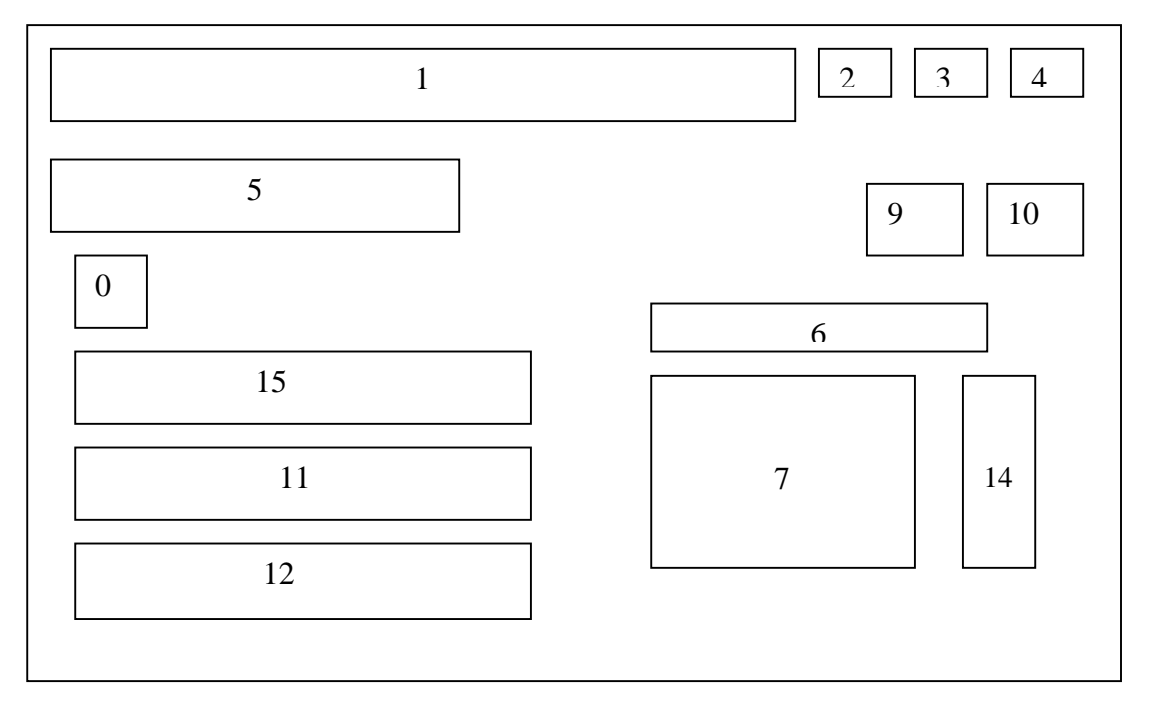

#### **Propuesta de diseño de la pantalla**

#### **Regularidades del funcionamiento**:

 Al pasar el cursor de ratón por encima del elemento el mismo cambiará la apariencia ,al dar clic en cada uno de los botones de control este ejecutará la acción correspondiente a este botón, el botón atrás te regresa al módulo anterior, el botón menú principal regresa al usuario a la ventana principal del programa, se debe dar clic las barras de desplazamiento para poder ver toda la información,

#### **Descripción formal**:

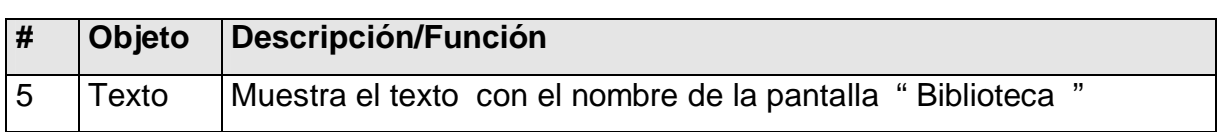

Objetos no interactivos:

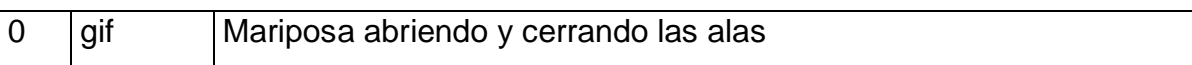

## Objetos interactivos:

## Leyenda de descripción de eventos:

ECR: Entrada del cursor del ratón

PBI: Pulsar con el botón izquierdo del ratón

SCR: Salida del cursor del ratón

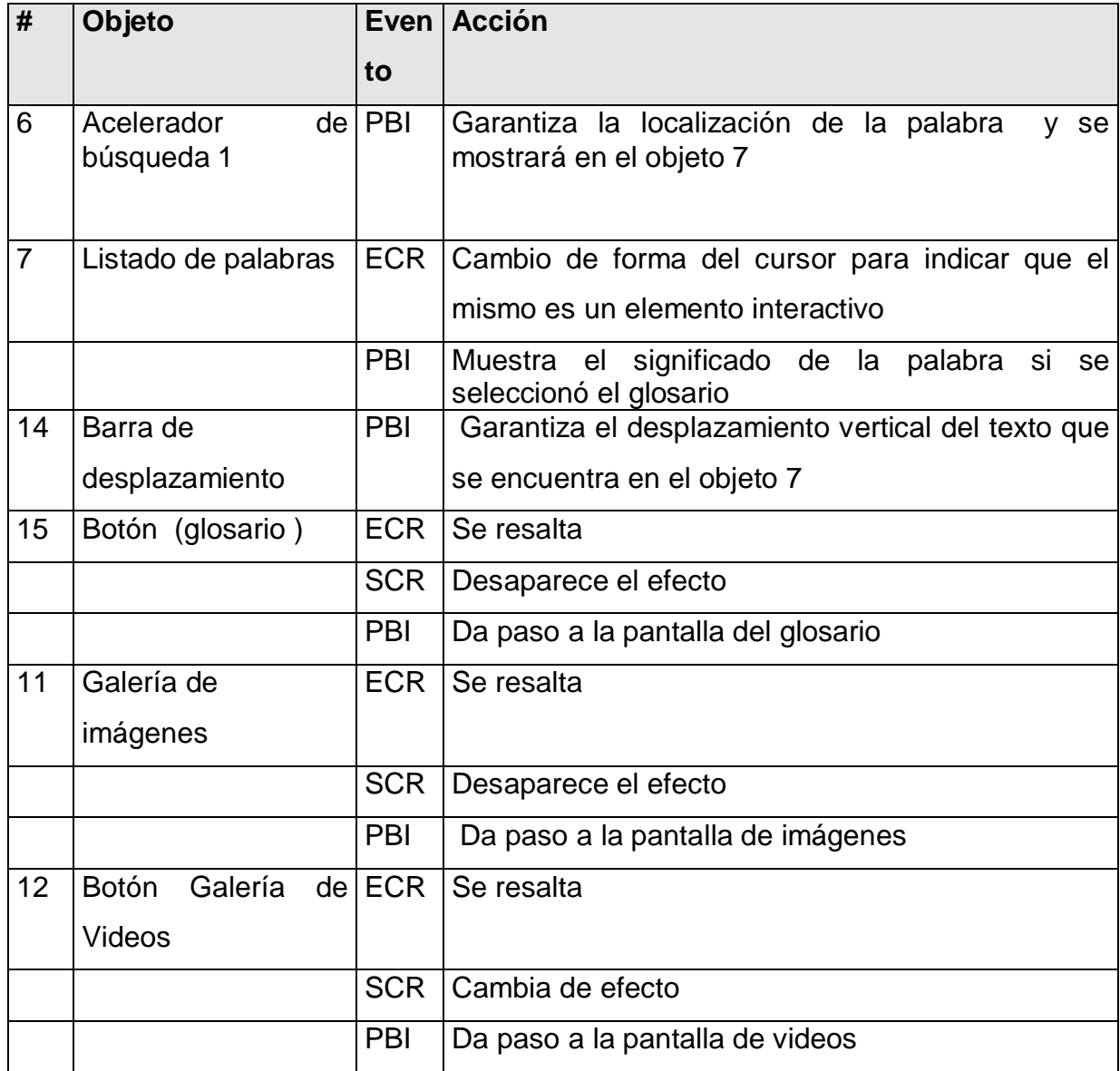

## **Módulo al que pertenece:** Módulo Biblioteca (V)

### **Número**: V-2

**Descripción general**: Esta pantalla aparece cuando el usuario da clic en la opción galería de imágenes de la pantalla (V)en la misma se muestran imágenes relacionadas con el contenido de la Biología 2. Los elementos 1, 2, 3, 4, 9,10 son comunes con las pantallas anteriores

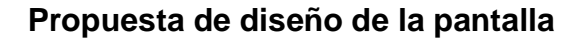

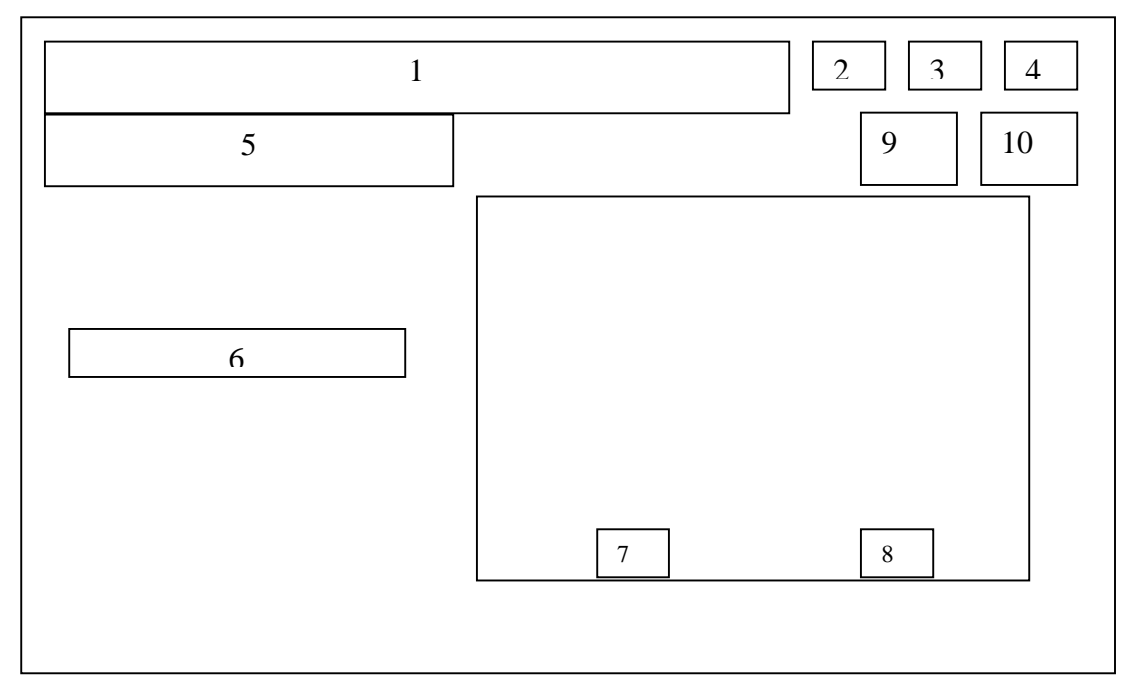

# **Regularidades del funcionamiento**:

Al utilizar los botones de control de la multimedia estos realizarán su función

### **Descripción formal**:

#### Objetos no interactivos:

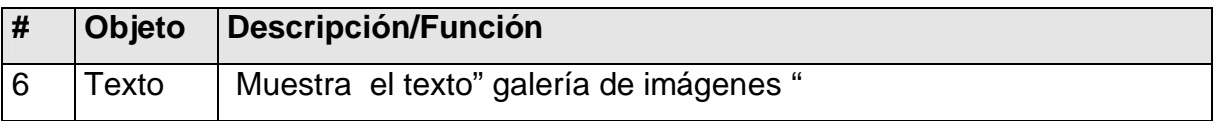

## Objetos interactivos:

### Leyenda de descripción de eventos:

ECR: Entrada del cursor del ratón

PBI: Pulsar con el botón izquierdo del ratón

SCR: Salida del cursor del ratón

Nota : los elementos interactivos 2, 3, 4, 9,10 son común con las pantallas anteriores por eso no se describen

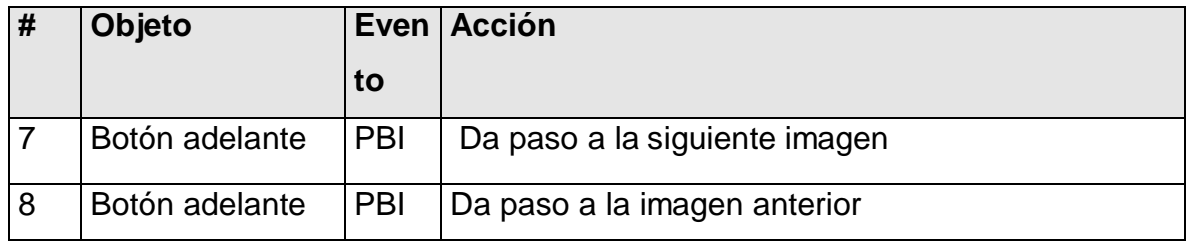

**Módulo al que pertenece:** Módulo Biblioteca (V)

**Número**: V-3

**Descripción general**: permitirá al usuario acceder a la galería de videos en la misma se muestran videos relacionadas con el contenido de la Biología 2. Los elementos 1, 2, 3, 4, 9,10 son comunes con las pantallas anteriores

## **Propuesta de diseño de la pantalla**

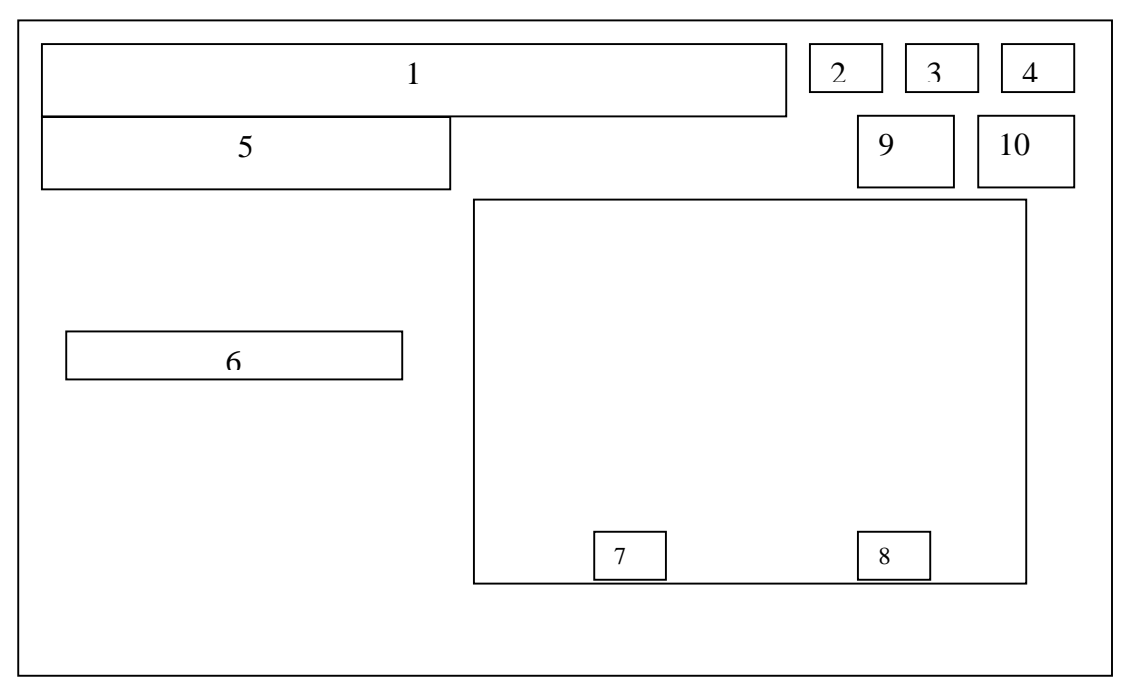

## **Regularidades del funcionamiento**:

Al utilizar los botones de control de la multimedia estos realizarán su función

## **Descripción formal**:

Objetos no interactivos:

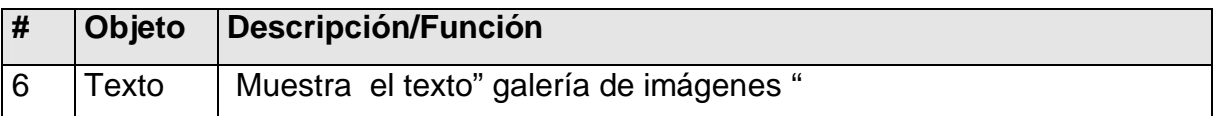

Objetos interactivos:

Leyenda de descripción de eventos:

ECR: Entrada del cursor del ratón

PBI: Pulsar con el botón izquierdo del ratón

SCR: Salida del cursor del ratón

Nota: los elementos interactivos 2, 3, 4, 9,10 son común con las pantallas anteriores por eso no se describen

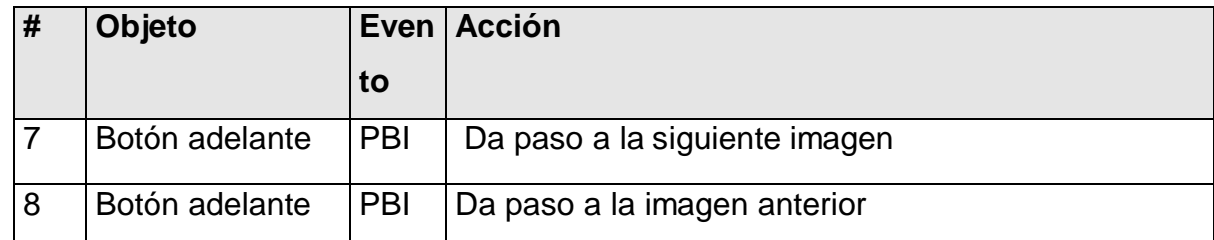

**Módulo al que pertenece:** Módulo Maestro (VI)

#### **Número**: VI-1

**Descripción general**: Esta pantalla permite el acceso al módulo maestro, es la identificación

### **Propuesta de diseño de la pantalla**

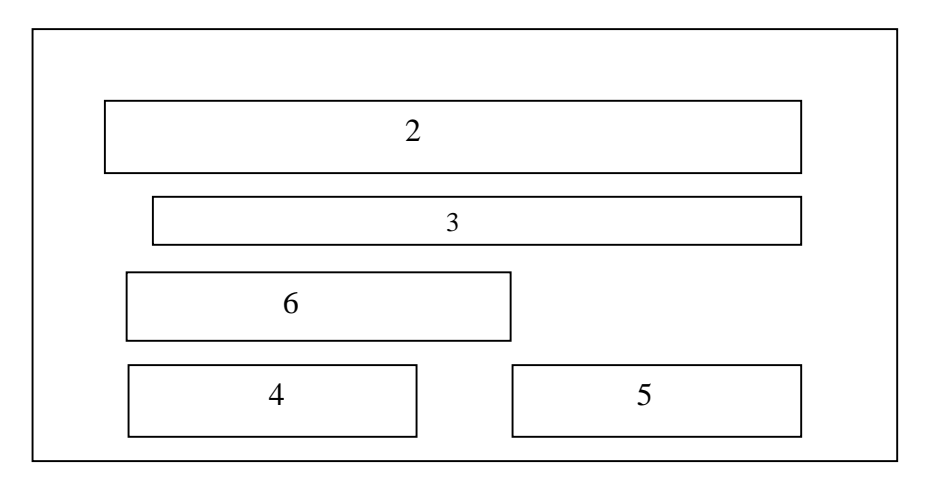

#### **Regularidades del funcionamiento**:

En esta pantalla de identificación solo se abrirá cuando en usuario da clic en el botón Maestro para esto se debe introducir la contraseña correcta de lo contrario aparece un mensaje de error de contraseña, cuando el usuario da clic en el botón interactivo cancelar, regresa a la ventana del menú principal

## **Descripción formal**:

Objetos no interactivos:

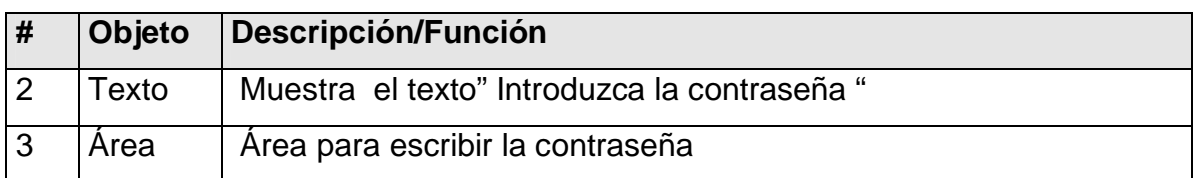

#### Objetos interactivos:

## Leyenda de descripción de eventos:

ECR: Entrada del cursor del ratón

PBI: Pulsar con el botón izquierdo del ratón

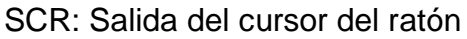

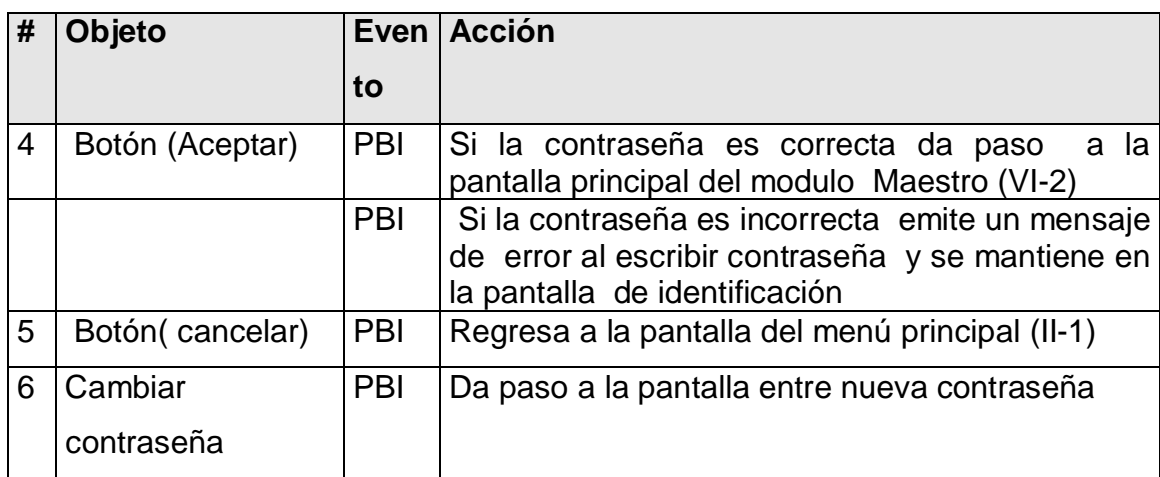

**Módulo al que pertenece:** Módulo Maestro (VI)

## **Número**: VI-2

**Descripción general**: a esta pantalla solo tiene acceso el maestro y solo se abrirá con una identificación en esta pantalla el usuario tendrá acceso a orientaciones metodológicas relacionadas con el contenido u otros documentos que pueden ayudar al maestro a éxito de proceso docente educativo, además tendrá acceso a los resultados de los estudiantes y su caracterización

Nota : los objetos 1,2,3,4,9,10, son similares a las pantallas anterior (VI) en los que tienen igual número

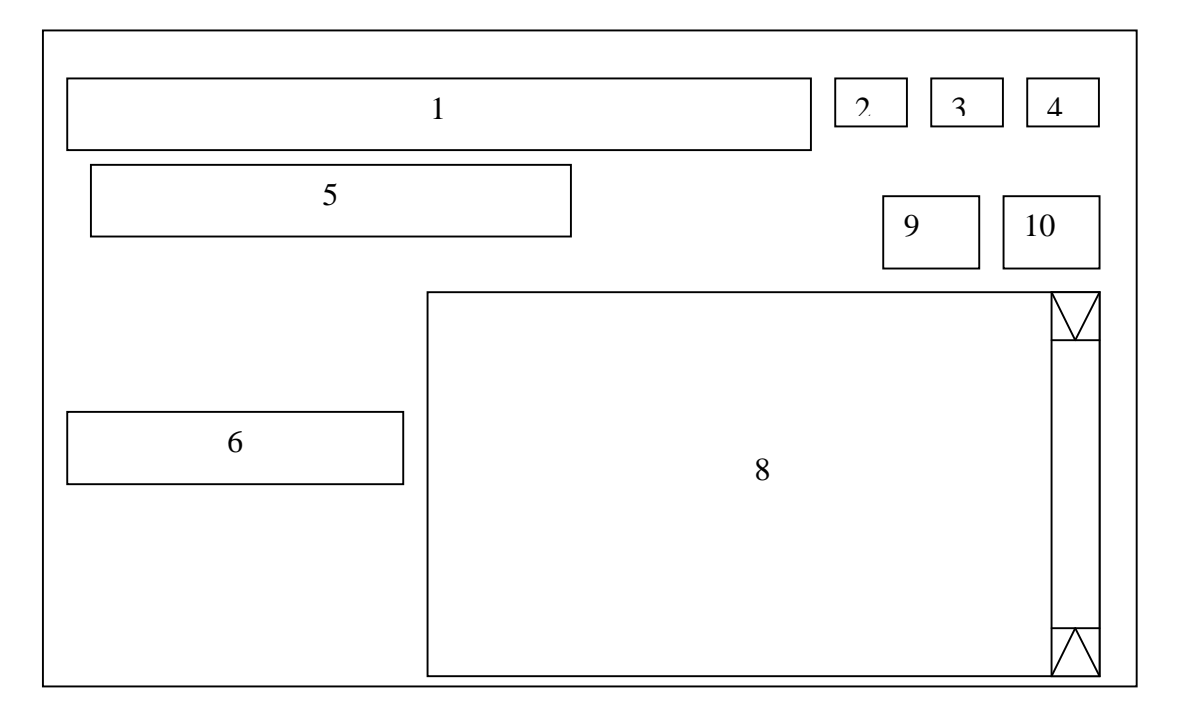

## **Propuesta de diseño de la pantalla**

## **Regularidades del funcionamiento**:

Cada elemento interactivo cambiará la tonalidad al pasar el cursor de ratón por encima, al dar clic en cada uno de los botones de control ejecutará la acción correspondiente a este botón, el botón atrás te regresa al módulo anterior, el botón menú principal te regresa al menú principal

## **Descripción formal**:

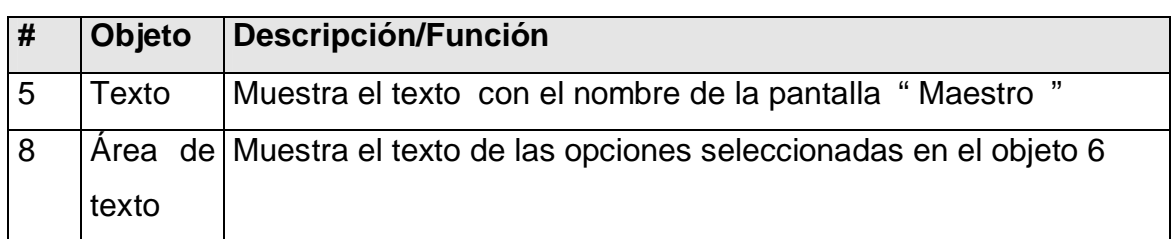

#### Objetos no interactivos:

## Objetos interactivos:

# Leyenda de descripción de eventos:

## ECR: Entrada del cursor del ratón

# PBI: Pulsar con el botón izquierdo del ratón

# SCR: Salida del cursor del ratón

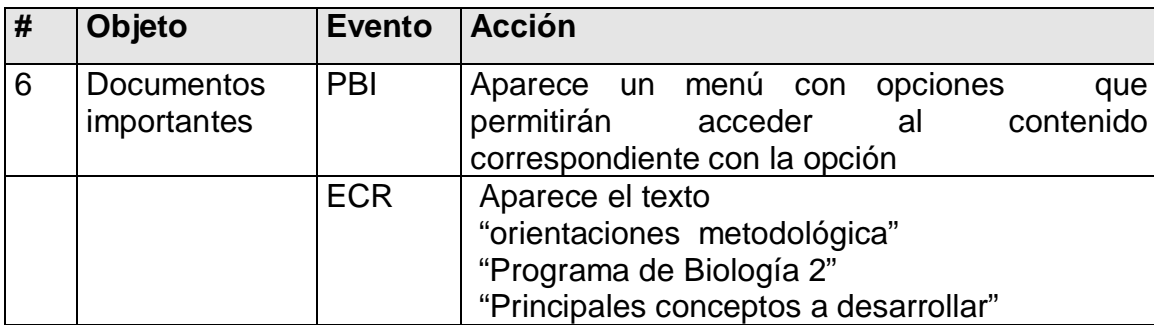

## **CAPÍTULO III Validación de la propuesta**

### **3.1 Validación de la propuesta a través del criterio de experto**

Para la validación de la multimedia se ha utilizado el método Delphi. Con el objetivo de elaborar pronósticos a largo plazo: consiste en la utilización sistemática del juicio intuitivo de un grupo de **expertos** para obtener un consenso de opiniones informadas

La esencia de este método consiste en establecer un diálogo anónimo entre los expertos consultados, mediante cuestionarios y el procesamiento de los resultados.

Para seleccionar los expertos se tomó a un conjunto de 19 especialistas, formado por profesores de Biología, con experiencia en Secundaria Básica, profesores de Informática, Psicología y Pedagogía.

A estos especialistas (anexo 7) se les aplicó una encuesta para determinar su coeficiente de competencia que se determina a través de la siguiente fórmula:

$$
k=\frac{k_c+k_a}{2} \\
$$

Se considera que si:

- $§$  0,8 < K < 1,0 el coeficiente de competencia es alto.
- $§$  0,5 < K < 0,8 el coeficiente de competencia es medio.
- $§ K < 0.5$  el coeficiente de competencia es bajo.

k<sub>c</sub>: Coeficiente del conocimiento

ka: Coeficiente de argumentación

En la siguiente tabla se muestra la información obtenida como resultado de aplicar el instrumento a los 19 especialistas

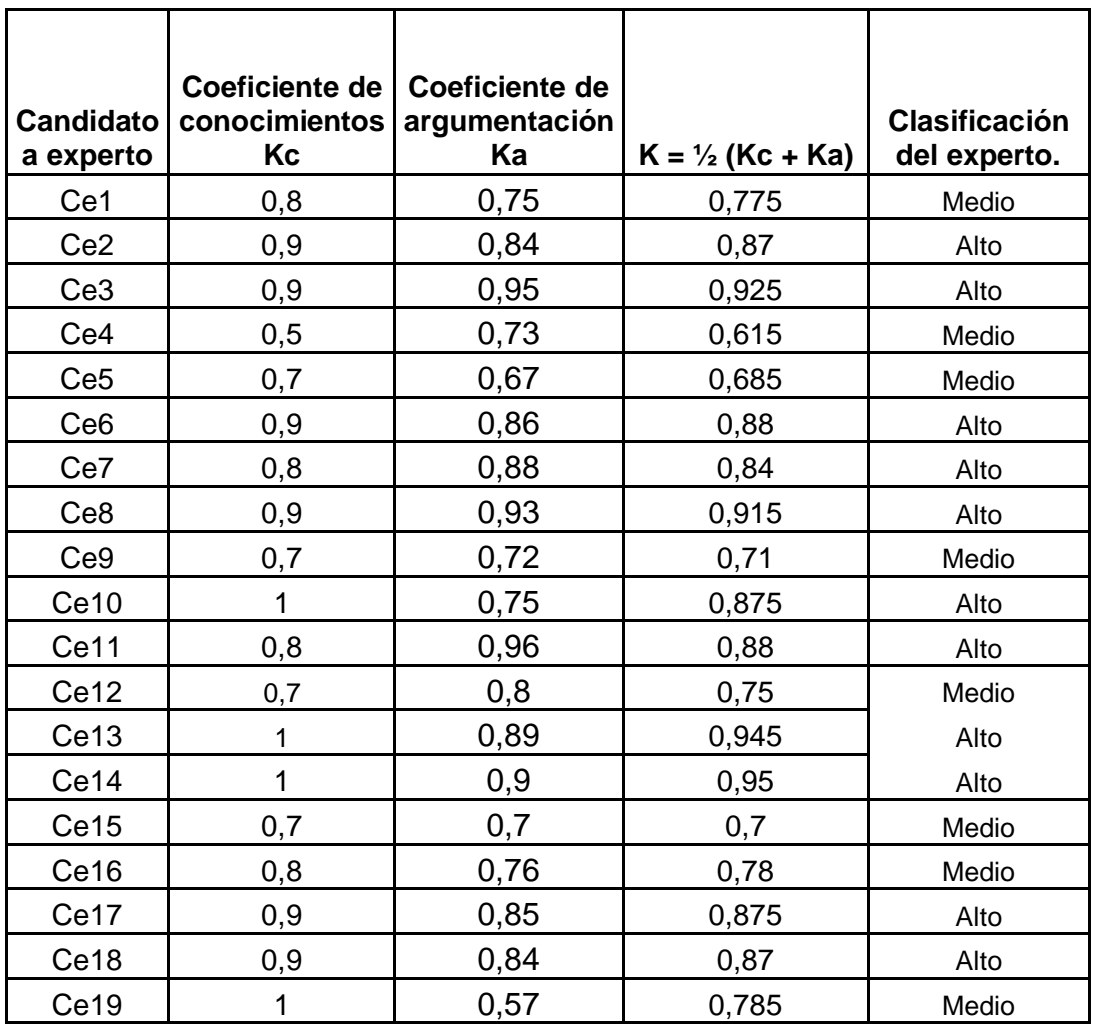

Se decidió utilizar como expertos a 11, que fueron los que su coeficiente de competencia es alto

Los expertos considerados tienen experiencia y un nivel de competencia alta, y a partir de aquí se les aplicó la encuesta (anexo 8). Para realizar el procesamiento estadístico de la misma se utilizó el método de Delphi, el cual cuenta con cinco pasos:

1). Construir una tabla de doble entrada para registrar las respuestas dadas por el experto a cada Indicador (anexo 9).

2). Construir la tabla de frecuencias absolutas tomando a los indicadores como variables y a las categorías de la escala como sus valores (anexo 10).

3). Construir la tabla de frecuencias acumuladas absolutas a partir de la tabla del paso anterior (anexo 11).

4). Construir la tabla de frecuencias acumuladas relativas a partir de la tabla construida en el paso anterior (anexo 12).

5). Construir una tabla que permita determinar los puntos de corte y la escala de los indicadores. (anexo 13)

Para elaborar las conclusiones de la aplicación del modelo se construyó un gráfico lineal donde se representaron los puntos de corte para poder analizar a qué intervalo pertenecía cada valor de la escala.

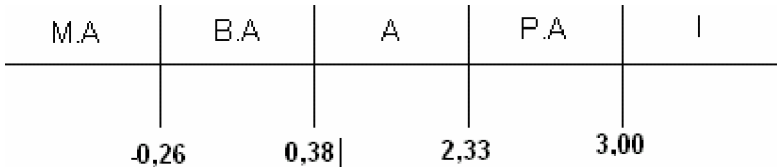

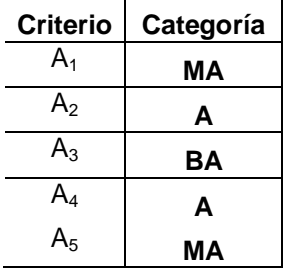

El resultado de este análisis permitió afirmar que los indicadores  $A_1$  y  $A_5$  están en la categoría de muy adecuado,  $A_2$  y  $A_4$  están en la categoría de adecuada y  $A_3$  en la categoría de bastante adecuada

De forma general, los expertos son del criterio que la multimedia se ajusta a las características de los elementos a los cuales va dirigido, a las exigencias del nivel y a los requerimientos para dirigir un proceso de enseñanza – aprendizaje, instructivo y educativo.
### **CONCLUSIONES**

Después de hacer una valoración de los aspectos tratados en este trabajo se arriba a las siguientes conclusiones

1. Teniendo en cuenta el análisis detallado de los resultados obtenidos en el estudio del proceso docente educativo específicamente en la asignatura de Biología partiendo de los resultados de las técnicas investigativas se pudo corroborar la necesidad de la elaboración una multimedia interactiva que contribuya al aprendizaje de la Biología 2 en los estudiantes de 8vo grado

2. A partir del estudio de los fundamentos teóricos a los que se arribó producto del estudio bibliográfico se pudo conocer la esencia del aprendizaje de la biología y como las nuevas tecnologías pueden influir en su desarrollo

3 Con el diseño y elaboración de una Multimedia bien estructurada que cumpla con los parámetros requeridos y se ajuste a las exigencias del nivel se puede contribuir al aprendizaje de la Biología 2 en los estudiantes de 8vo grado

2. A través del criterio de los expertos se determinó que la multimedia que se propone está bien estructurada, se ajusta a las características de los estudiantes a los cuales va dirigido y a las exigencias del nivel. Por tanto, es pertinente su aplicación en el proceso de enseñanza – aprendizaje de la Biología 2.

Por lo que se puede afirmar que el objetivo de la investigación ha sido cumplido.

#### **RECOMENDACIONES**

Dada la importancia de esta investigación para contribuir a través de las nuevas tecnologías al desarrollo del aprendizaje de la Biología 2 en los estudiantes de 8vo grado , se considera oportuno ofrecer las siguientes recomendaciones:

**EXECT:** Los profesores generales integrales pueden, aplicar la multimedia elaborada, en las clases presenciales de Biología 2

■ Los jefes de grado deben incluir el estudio y el trabajo con la multimedia así como las posibilidades que brinda en las preparaciones metodológicas que se realizan periódicamente

**Divulgar y aplicar** esta multimedia en otras escuelas de la provincia también en los Joven Club de Computación, con el fin de que todo el que desee utilizar la misma o consultar esta herramienta tenga acceso a ella.

**Example 2** Llevar esta experiencia a otras asignaturas que integran las ciencias naturales

#### **Referencias bibliográficas**

1 Citado por: Colectivo de autores.(2004) Hacia una educación audiovisual, Ed,

Pueblo y educación. La Habana

- 2- Citado por: Colectivo de autores.(2006) Material básico" Maestría en ciencias de la educación",MóduloII, segunda parte ,p 12, Ed Pueblo y Educación. La Habana
- 3- ídem..
- 4 ídem..p 13
- 5 CEPAD I "Material Introductorio al tema I:"Las TIC y la Sociedad de la Información y el Conocimiento"
- 6- GIGA .(1998), p 8 Ed Colombus
- 7- Citado por: Colectivo de autores.(2004) Hacia una Educación Audiovisual ,p 14, Ed, Pueblo y Educación. La Habana
- 8 ídem..p 20
- 9 Citado por: Labañino R César A.(2001) Multimedia para la Educación, p 5, Ed Pueblo y educación. La Habana
- 10- ídem..p 8
- 11- GIGA .(1998), p 7 Ed Colombus
- 12- ídem..
- 13- GIGA .(2000), p 4 Ed Colombus
- 14- GIGA .(1997), p 7 Ed Colombus
- 15- ídem
- 16- GIGA .(1998), p 6 Ed Colombus
- 17- Citado por: Labañino R César A.(2001) Multimedia para la Educación, p 12, Ed Pueblo y Educación. La Habana
- 18- Material digital. Proyecto de Escuela Secundaria Básica,(2003),MINED

#### **BIBLIOGRAFÍA**

- Álvarez De Sayas, Carlos. (1996). Metodología de la Investigación Científica. Editorial Pueblo y Educación. La Habana.
- Barrera Yánez Rafael. "Del objetivo al guión interactivo". En: Revista Giga. No. 1 Año.1998
- Biblioteca de Consulta Microsoft® Encarta® 2007
- Colectivo de autores. Programas, Octavo grado, Secundaria Básica. Editorial Pueblo y educación. Ciudad de la Habana. Cuba
- Cabrera, A. **"**Informática Educativa: La revolución Constructivista**".** Informática y Automática, Vol. 28, n. 1, marzo 1995
- Colectivos de autores.(2000). Introducción a la Informática Educativa. Universidad de Pinar del Río. Hermanos Sainz
- Colectivo de autores.(2004) Hacia una educación audiovisual, Ed, Pueblo y educación. La Habana
- Colectivo de autores .(2004) Software Educativos para las Educaciones Primaria y Especial, Ed, Pueblo y Educación . Ciudad de la Habana
- Colectivo de autores .(2006) VII Seminario Nacional para Educadores. Ed. Pueblo y Educación .La Habana
- Colectivo de autores.(2006) Material básico" Maestría en ciencias de la educación",Módulo I, primera parte ,p 14-16, Ed Pueblo y educación. La Habana
- Colectivo de autores.(2006) Material básico" Maestría en ciencias de la educación",Módulo II, segunda parte ,p 12, Ed Pueblo y educación. La Habana
- Estrada, V. (2001): "Aprendizaje significativo en la enseñanza de las nuevas tecnologías". La Habana.
- Expósito Ricardo, Carlos y otros. (2001): Algunos Elementos de Metodología de la Enseñanza de la Informática. Ciudad de la Habana
- Fernández M. Multimedia y Pedagogía: un binomio actual. Universidad Pontificia "Comillas". España 1992. páginas 5. Tomado de las Memorias del Congreso

Iberoamericano de Informática Educativa. República Dominicana. Junio 1992.

- Gallego, E. El software educativo en laboratorios en un entorno multimedia. Revista

Tecnología y Comunicación educativa. Marzo 1992. Pág. 53-74.

- Galperin, P .YA. (1982). Introducción a la Psicología. Editorial Pueblo y Educación,. La Habana
- García Batista, Gilberto. (2002): Compendio de Pedagogía. Editorial Pueblo y Educación. La Habana
- GIGA .(1997), p 7 Ed Colombus
- GIGA .(1998), p 7 Ed Colombus
- GIGA .(2000), p 4 Ed Colombus
- González, O. (1996). El enfoque histórico-cultural como fundamento de una concepción pedagógica en Tendencias Pedagógicas
- Gómez Luna Liliana.(2002) Pequeña enciclopedia del medio ambiente Ed. Oriente, Santiago de Cuba
- Hernández Sampier, Roberto. (2004). Metodología de la investigación. Editorial Félix Varela
- <http://es.wikipedia.org/wiki/Multimedia>
- J. Sánchez. Informática Educativa. Santiago: Editorial Universitaria, 2000
- Labañino Rizzo, César A. (2001). Multimedia para la educación. Editorial Pueblo
- y

Educación. La Habana

- Material digital. Proyecto de escuela secundaria básica,(2003),MINED
- Martínez V Rafael 1989 Diccionario terminológico de Biología, Ed Científico Técnica, La Habana
- Prieto, F. y col. (1997): "Nuevas Tecnologías de la Información en la Empresa. Una Perspectiva Psicosocial.". Pirámide. Madrid.
- Resolución Ministerial.No 226/ 03
- Rodríguez Lamas, Raúl y otros. "Introducción a la Informática Educativa". Universidad de Pinar del Río Hermanos Sainz. Instituto Superior

- Sistema de Enseñanza Personalizada a distancia 1.0 (SEPAD 1.0).

### **Anexo 1**

Resultados de las comprobaciones del SECE (Sistema Evaluador de la Calidad del Aprendizaje) en ciencias naturales del municipio Trinidad

### **Segundo trimestre del curso 2005/2006**

Se realiza una comprobación que consta de 6 preguntas donde se incluye el contenido de las asignaturas que integran las ciencias naturales. Teniendo en cuenta los niveles de desempeño

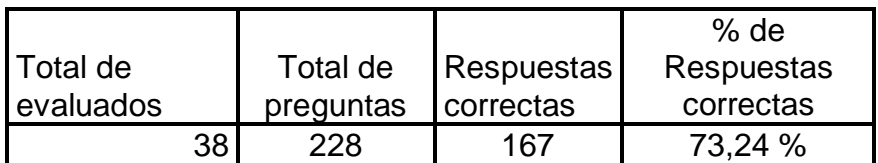

Cantidad de alumnos por niveles de desempeño

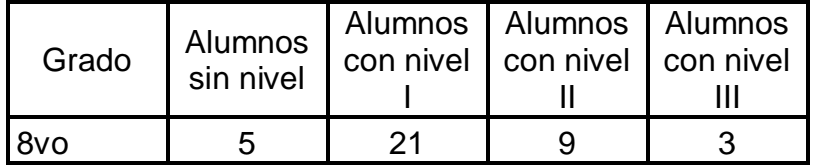

### **Segundo trimestre del curso 2006/2007**

Se realiza una comprobación que consta de 10 preguntas donde se incluye el contenido de las asignaturas que integran las ciencias naturales. Teniendo en cuenta los niveles de desempeño

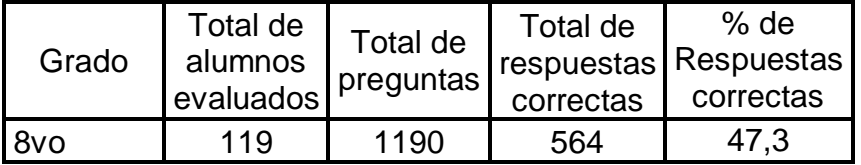

#### Cantidad de alumnos por niveles de desempeño

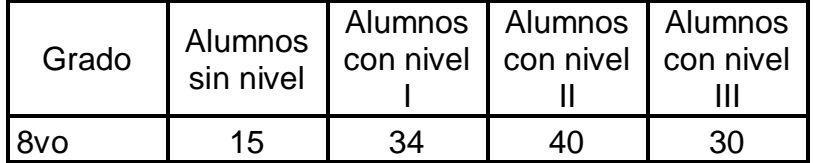

Nota: En el curso 2006/2007 el % general de respuestas correctas en las ciencias naturales es de 75,5 en Trinidad y la media provincial es de 79, 86 % por lo que este municipio se encuentra por debajo de la media provincial.

### **Anexo # 2**

Encuesta a los estudiantes

Objetivo: Conocer las causas de las dificultades que existen en las clases Biología que impiden el desarrollo del aprendizaje de los estudiantes de 8vo grado

Se desea realizar una multimedia para utilizar en clases presenciales de Biología2, titulada "El mundo en la Biología 2", para eso necesitamos su colaboración, le pedimos que sea lo más sincero posible.

Cuestionario:

1. ¿Le gusta el contenido de la Biología como ciencia?

Si No

2. ¿Ordene teniendo en cuenta su nivel de preferencia el modo en que le gustaría que se le impartiera la clase de Biología ?

Teleclase

\_\_\_\_ Clase presencial

\_\_\_\_ Uso de Software educativo

3. ¿El profesor motiva sus clases con medios novedosos?

Si No

- 4. ¿Encuentras todo lo que necesitas aprender de Biología en las clases presenciales que te imparte el profesor?
	- Si \_\_\_\_\_\_\_\_\_\_\_\_ No \_\_\_\_\_\_\_\_\_\_\_\_
- 5. Existen en la escuela libros para estudiar sobre los temas que se imparten en la asignatura.

Si No

¿Cuáles?

Le damos las gracias por prestar su valioso aporte.

\_\_\_\_\_\_\_\_\_\_\_\_\_\_\_\_\_\_\_\_\_\_\_\_\_\_\_\_\_\_\_\_\_\_\_\_\_\_\_\_\_\_\_\_\_\_\_\_\_\_\_\_\_\_\_\_\_\_\_\_\_\_

\_\_\_\_\_\_\_\_\_\_\_\_\_\_\_\_\_\_\_\_\_\_\_\_\_\_\_\_\_\_\_\_\_\_\_\_\_\_\_\_\_\_\_\_\_\_\_\_\_\_\_\_\_\_\_\_\_\_\_\_\_

# **Anexo (3)**

Encuesta a profesores generales Integrales

Objetivo de: Conocer el uso de las nuevas tecnologías así como otros medios para el desarrollo del aprendizaje de los estudiantes en las clases presenciales de Biología

1. Usas en las clases presenciales de Biología las tecnologías de la Información y las comunicaciones

Siempre \_\_\_\_\_\_\_\_\_\_\_\_\_ A veces \_\_\_\_\_\_\_\_\_\_\_\_\_\_\_ Nunca \_\_\_\_\_\_\_

- 2- Con qué frecuencia usas los Software educativo en las clases de Biología Siempre \_\_\_\_\_\_\_\_\_\_\_\_\_\_\_\_\_\_\_\_\_\_\_\_\_\_\_\_ a veces \_\_\_\_\_\_\_\_\_\_\_\_\_\_ nunca \_\_\_\_\_\_\_\_\_\_\_\_\_\_
- 3- Qué Software educativo utilizas en la clase

- 4- Están diseñado estos Software específicamente para las clases de Biología Si\_\_\_\_\_\_\_\_ No \_\_\_\_\_\_\_ Porqué \_\_\_\_\_\_\_\_\_\_\_\_\_\_\_\_\_\_\_\_\_\_\_\_\_\_
- 5 Compruebas que tus alumnos se apropian más del contenido cuando utilizas:

Clase presencial sin uso del software educativo

Mucho poco Nada

Software educativo

\_\_\_\_\_\_\_\_\_\_\_\_\_\_

\_\_\_\_\_\_\_\_\_\_\_\_\_\_

\_\_\_\_\_\_\_\_\_\_\_\_\_\_

\_\_\_\_\_\_\_\_\_\_\_\_\_\_\_

Mucho \_\_\_\_\_\_\_\_\_\_\_\_\_ poco\_\_\_\_\_\_\_\_\_\_\_ Nada \_\_\_\_\_\_\_\_\_\_\_\_\_

- 6 Qué uso le das al Software educativo en tus clases
- 1 Material de consulta \_\_\_\_\_\_
- 2 Directamente en la clase como medio de aprendizaje
- 3 En algunos momentos de la clase para vincular el contenido \_\_\_\_\_\_\_
- 4 Para actividades independiente \_\_\_\_\_\_\_\_\_

# **Anexo (4)**

### "Guía de Observación a clases"

Objetivo: diagnosticar el trabajo que realizan los profesores al impartir las clases

presenciales en cuanto al uso de la caracterización, diferenciación,

motivación y medios de enseñanza.

### **Datos generales**

Nombre del profesor:

Año:

Grupo:

Guía de observación

1. Tiene en cuenta la caracterización desde el punto de vista del contenido de los alumnos para impartir las clases:

Siempre \_\_\_\_\_ Nunca \_\_\_\_\_ A veces \_\_\_\_\_\_

2. Utiliza actividades variadas para lograr la atención diferenciada:

Siempre Nunca A veces

3. Motiva al alumno a través de la computación en temas relacionados con el contenido de la Biología

Siempre Nunca \_\_\_\_\_ A veces \_\_\_\_\_\_

4. Orienta los objetivos mediante acciones reflexivas y valorativas de los estudiantes

Siempre Nunca A veces

5. Se utilizan métodos y procedimientos metodológicos que promueven la búsqueda reflexiva, valorativa e independiente del conocimiento

Siempre Nunca A veces

6. Utiliza medios de enseñanza novedosos:

Siempre Nunca A veces

 Encuesta aplicada para recoger criterios de especialistas en la asignatura de Biología con experiencia en la enseñanza secundaria básica.

Objetivo: comprobar si la propuesta del diseño de la multimedia contribuye al aprendizaje de la Biología

Objeto: la propuesta de la Multimedia para contribuir al aprendizaje de la Biología 2 en los estudiantes de 8vo grado

Una de las tareas de la educación es la formación integral de los nuevas generaciones, diseñando oportunidades de aprendizaje facilitando herramientas y guiando a los alumnos en la búsqueda de la información y en su interpretación, propiciando espacios de intercambio de conocimientos para cumplir con esta tarea se está realizando una multimedia para contribuir al desarrollo del aprendizaje de la Biología 2 en los estudiantes 8vo grado

Aspectos que se incluirán en la Multimedia:

Título:

El Mundo en la Biología 2

Tiene 5 módulos

Contenido:

- 1. Unidad "Introducción"
- 2. Unidad 1 "Introducción. Educación para la Salud y Educación Sexual"
- 3 Unidad 2 "Características de los animales"
- 4 Unidad 3 "Animales de Simetría Bilateral"
- 5 Unidad 4 "Animales acelomados y seudocelomados "
- 6 Unidad 5 "Animales celomados no cordados "
- 7 Unidad 6 "Introducción al estudio de los Cordados "
- 8 Unidad 7 "Peces"
- 9 Unidad 8 "Tetrápodos"

**Ejercicios** 

\* presenta ejercicios distribuidos por las unidades y teniendo en cuenta los niveles de desempeño cognitivo.

**Biblioteca** 

El mismo presenta artículos digitalizados relacionados con el contenido que se imparte en la Biología 2 con un mayor nivel de complejidad, v una galería de videos y de imágenes, así como un glosario terminológico relacionado con la asignatura.

Maestro

Brinda al maestro orientaciones metodológicas digitalizadas y otros documentos, para la preparación de clases con uso del software educativo

Por lo que:

Se necesita de su criterio acerca de la propuesta presentada, con el propósito de perfeccionarla.

El autor está en disposición de aceptar toda crítica científica o sugerencia que contribuya a la calidad de la propuesta y le solicita que en su análisi no deje de incluir los aspectos que a continuación se relacionan:

Datos Personales:

- Ø Título que posee:
- Ø Especialidad:
- Ø Grado Científico:
- Ø Años de Experiencia en la profesión:

Cuestionario:

Marque con una x las respuestas que usted considere y argumente en caso de ser necesario:

1- Has impartido clases de Biología

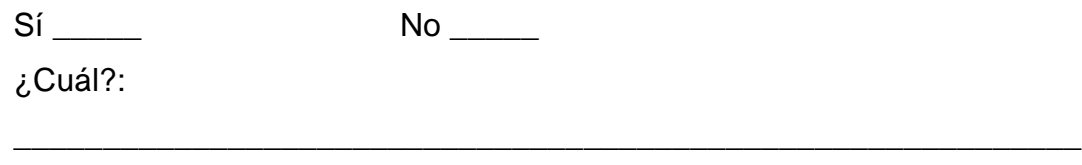

\_\_\_\_\_\_\_\_\_\_\_\_\_\_\_\_\_\_\_\_\_\_\_\_\_\_\_\_\_\_\_\_\_\_\_\_\_\_\_\_\_\_\_\_\_\_

2- ¿Considera usted que la estructura y distribución de la propuesta es lógica y que está expresada con claridad y precisión y asequible al estudiante?

 $Si$  No  $\qquad$ 

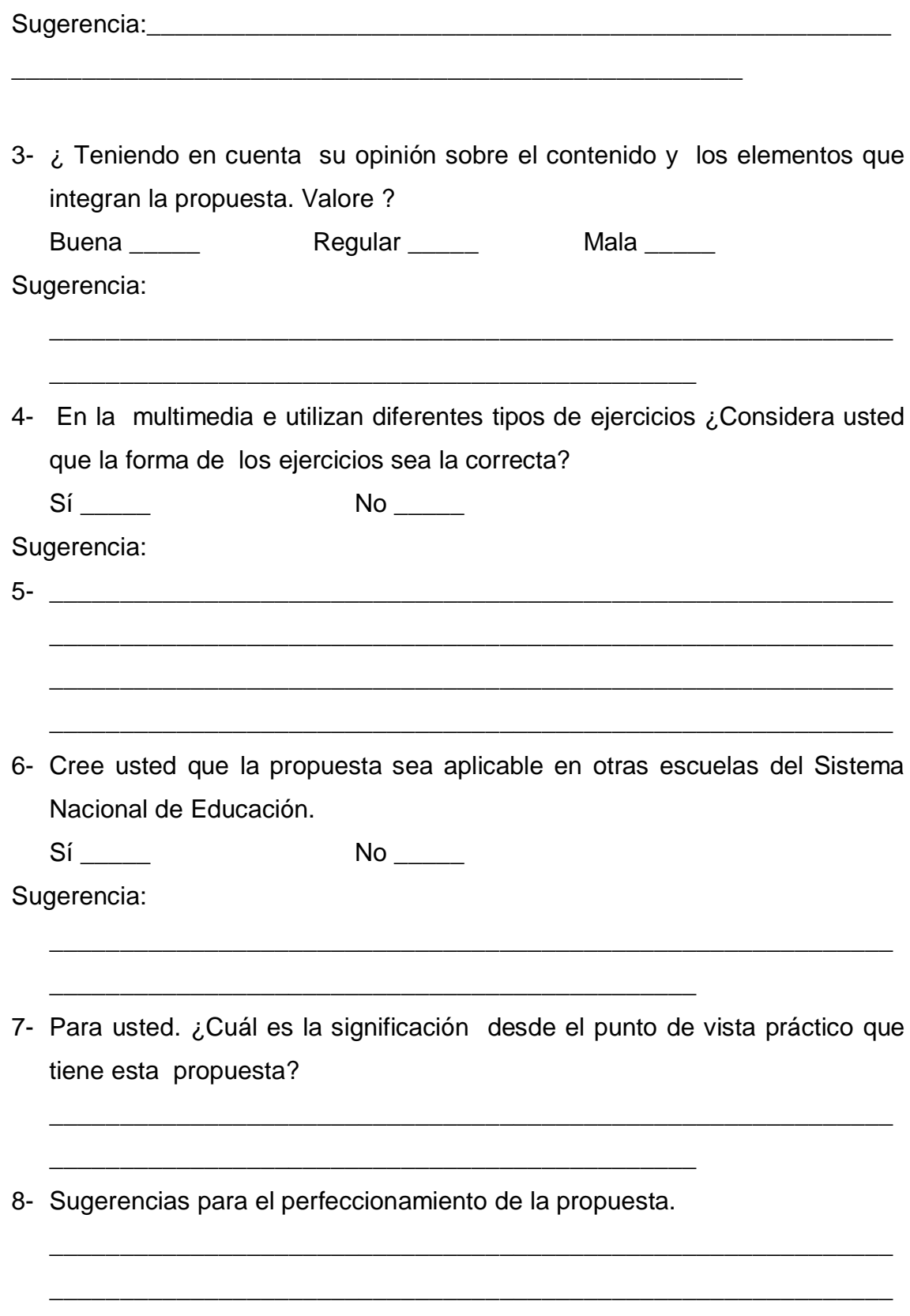

Gracias por prestar su valioso aporte para el diseño de este software.

Invariantes que no deben dejar de evaluarse en las diferentes asignaturas y grados (Tomado del anexo 1 de la resolución ministerial No 226/ 03)

Octavo grado

#### Biología

- Educación para la salud y de la sexualidad
- Concepto de célula animal
- Características esenciales de los animales
- Diversidad y unidad de los animales
- Importancia de los animales y su incidencia en la salud del hombre

#### "Encuesta a especialistas"

Objetivo: obtener información para determinar el coeficiente de competencia de los expertos"

Nombre:

Compañero(a) profesor(a), como usted ha mostrado voluntad para colaborar con nuestra investigación y que tiene las condiciones profesionales exigidas para emitir un criterio sobre el trabajo realizado, necesitamos seleccionar los especialistas que en calidad de expertos nos brindarían los criterios que nos permitirían decidir al respecto. Para realizar la selección de expertos necesitamos saber los elementos que nos permitan conocer el grado de competencia que tiene usted en la materia y por ello queremos que responda el siguiente test.

1. Marque con una "x" en la tabla siguiente, el nivel de conocimiento que usted posee, en una escala de 0 a 10, en aspectos relacionados con el empleo de las TIC en la enseñanza, considerando 0 como no poseer conocimiento en la materia y en orden creciente de competencia hasta 10,que significaría una elevada preparación.

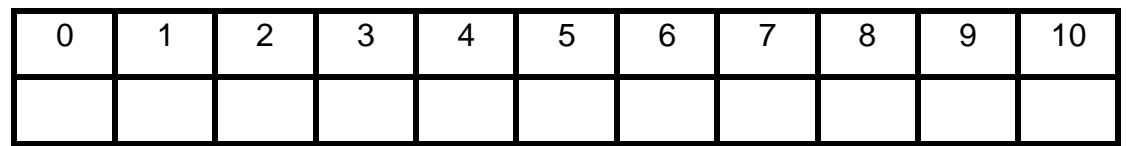

2. Para determinar cuáles fuentes han contribuido a la preparación que usted posee en el tema. Señale con una "X" en la siguiente tabla la casilla correspondiente:

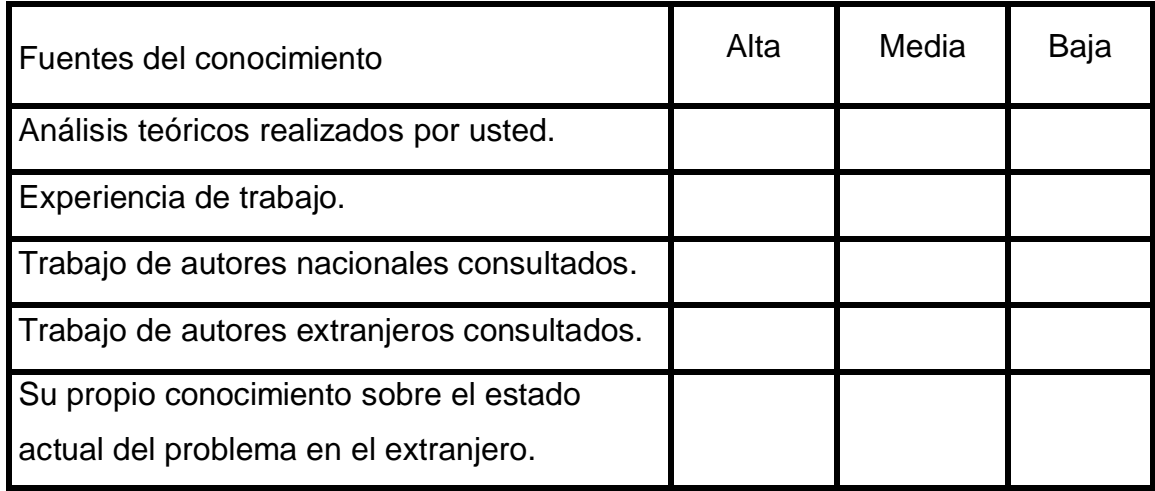

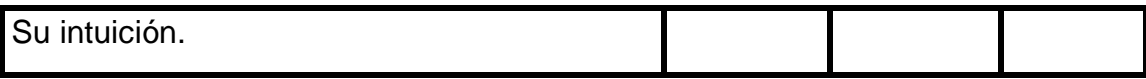

"Encuesta aplicada a los expertos".

Compañero profesor, con motivo de la investigación que realizamos necesitamos someter la multimedia que proponemos a su juicio y usted ha sido seleccionado por su experiencia para emitir su criterio.

*Nombres y apellidos:* 

Calificación profesional (marque con una cruz)

Licenciado: \_\_\_\_\_\_\_\_\_\_ Master: \_\_\_\_\_\_\_\_\_ Doctor: \_\_\_\_\_\_\_\_

Años de experiencia: Años de experiencia investigativa:

Pensamos que esta multimedia que estamos proponiendo puede contribuir a resolver deficiencias que se presentan en las clases presenciales de la Biología 2 que impiden el desarrollo del l aprendizaje en los estudiantes de 8vo grado En la siguiente tabla, marque con una "X" la evaluación que a su juicio tienen los aspectos señalados en la multimedia, atendiendo a las siguientes categorías. Nos sería de mucha importancia que aparte argumentara el por qué de su elección.

M.A: Muy Adecuado. B.A: Bastante Adecuado. A: Adecuado. P.A: Poco Adecuado. I: Inadecuado

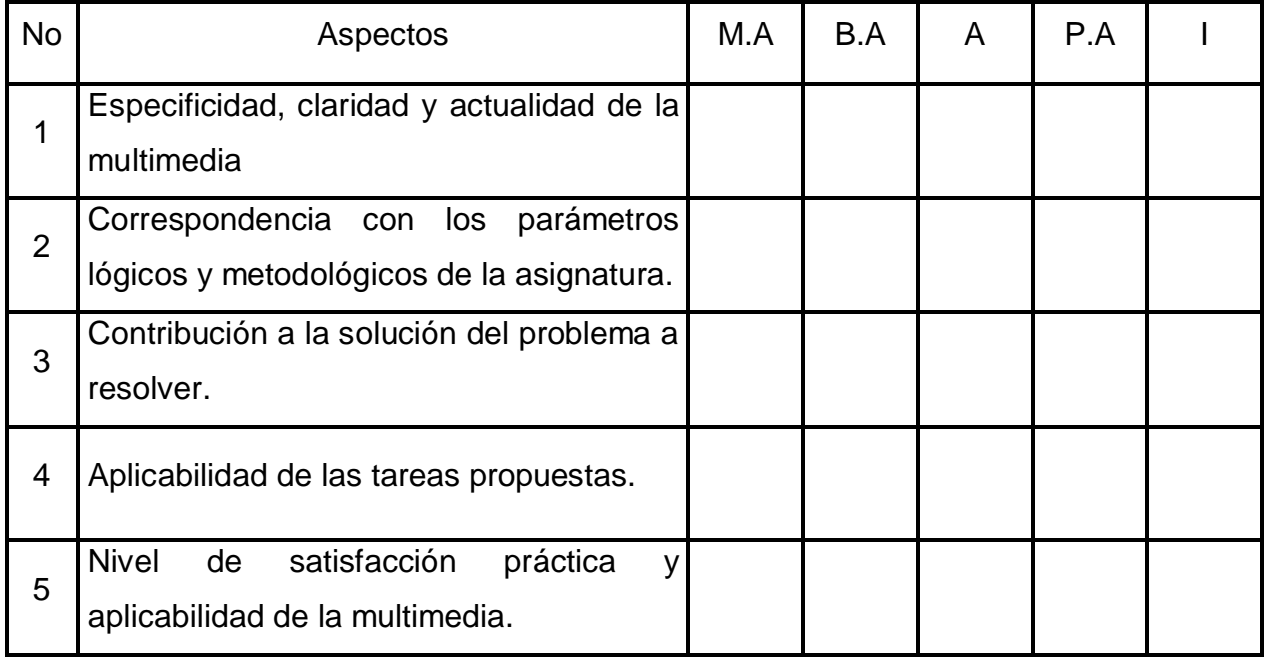

¿Desea realizar alguna recomendación para perfeccionar el trabajo?

"Tabla de doble entrada"

Objetivo: registrar las respuestas dadas por el experto a cada Indicador

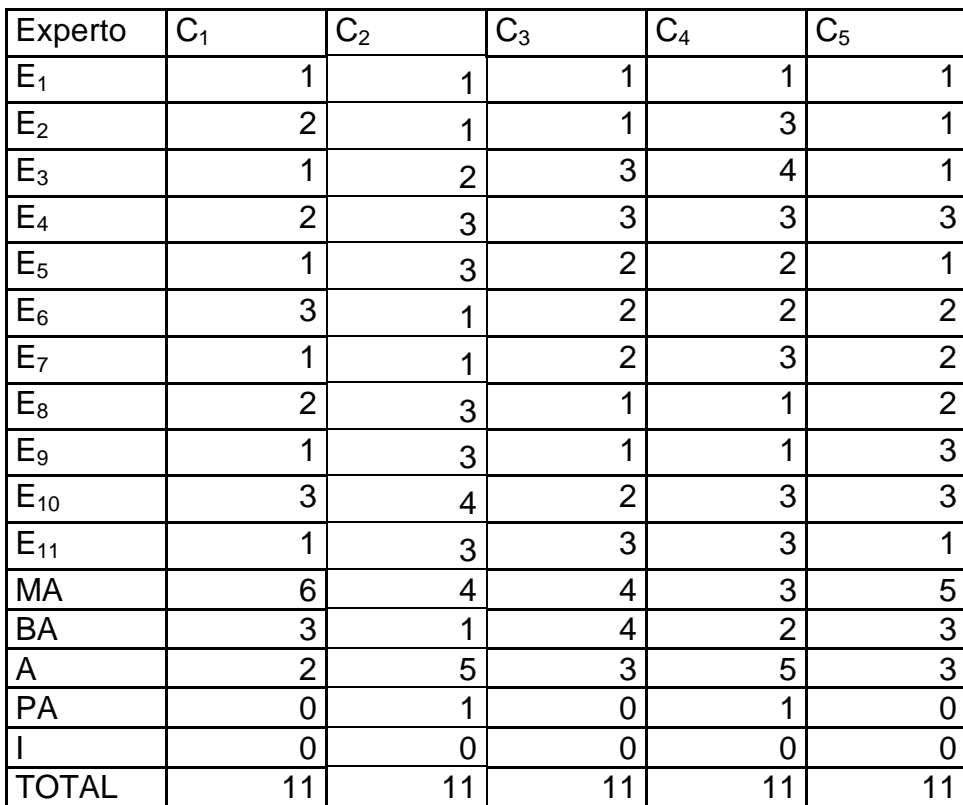

### Tabla de frecuencias absolutas

Objetivo: registrar a los indicadores como variables y a las categorías de la escala, como sus valores

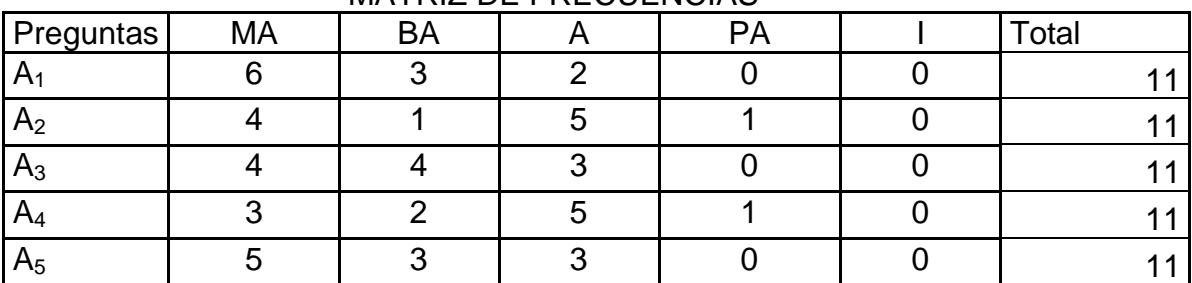

MATRIZ DE FRECUENCIAS

"Tabla de frecuencias acumuladas"

 Objetivo: registrar los datos de frecuencias acumuladas absolutas a partir de la tabla

| Preguntas      | МA | BА |    |  |  |  |  |  |  |  |
|----------------|----|----|----|--|--|--|--|--|--|--|
| A <sub>1</sub> |    |    |    |  |  |  |  |  |  |  |
| A <sub>2</sub> |    |    | 10 |  |  |  |  |  |  |  |
| $A_3$          |    |    |    |  |  |  |  |  |  |  |
| $H_4$          |    |    | 10 |  |  |  |  |  |  |  |
| A <sub>5</sub> | 5  |    |    |  |  |  |  |  |  |  |

MATRIZ DE FRECUENCIAS ACUMULADAS

"Tabla de frecuencias relativas"

Objetivo: registrar los datos de frecuencias acumuladas relativas

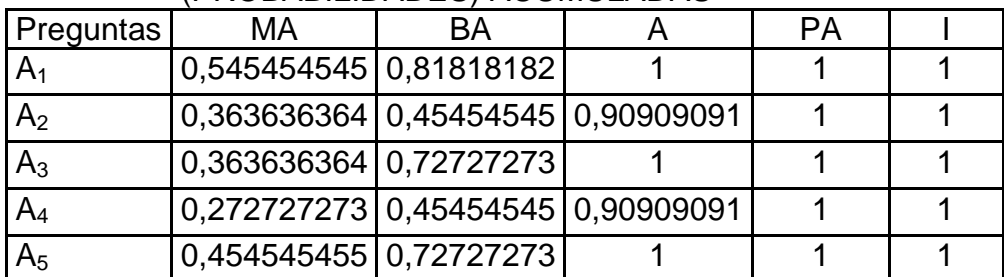

#### MATRIZ DE FRECUENCIAS RELATIVAS (PROBABILIDADES) ACUMULADAS

"Tabla de valores"

Objetivos: determinar los puntos de corte y la escala de los indicadores

MATRIZ DE VALORES DE ABSCISAS

| Preguntas      | МA      | ΒA      | Α     | PA    | <b>SUMA</b> | <b>PROMEDIO</b> | <b>ESCALA</b> |  |  |  |
|----------------|---------|---------|-------|-------|-------------|-----------------|---------------|--|--|--|
| A <sub>1</sub> | 0,11    | 0,91    | 3,00  | 3,00  | 7,02        | 1,76            | $-0,39$       |  |  |  |
| A <sub>2</sub> | $-0,35$ | $-0,11$ | 1,34  | 3,00  | 3,87        | 0,97            | 0,39          |  |  |  |
| $A_3$          | $-0,35$ | 0,60    | 3,00  | 3,00  | 6,26        | 1,56            | $-0,20$       |  |  |  |
| $A_4$          | $-0,60$ | $-0,11$ | 1,34  | 3,00  | 3,62        | 0,90            | 0,46          |  |  |  |
| A <sub>5</sub> | $-0.11$ | 0,60    | 3,00  | 3,00  | 6,49        | 1,62            | $-0,26$       |  |  |  |
| <b>SUMAS</b>   | $-1,30$ | 1,89    | 11,67 | 15,00 | 27,26       |                 |               |  |  |  |
| LÍMITES        | $-0,26$ | 0,38    | 2,33  | 3,00  | 5,45        | 1,36            |               |  |  |  |